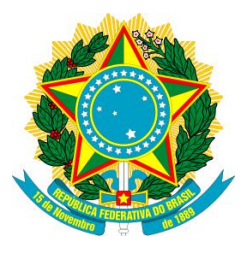

UNIVERSIDADE FEDERAL DO AMAZONAS INSTITUTO DE CIÊNCIAS EXATAS E TECNOLOGIA CURSO DE ENGENHARIA DE SOFTWARE

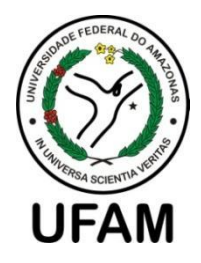

RODRIGO DOS SANTOS SERUDO

# **SGHOSTI: SISTEMA DE INFORMAÇÃO GERENCIAL PARA UM HOTEL DE PEQUENO PORTE NO MUNICÍPIO DE ITACOATIARA**

ITACOATIARA – AMAZONAS NOVEMBRO – 2020

## UNIVERSIDADE FEDERAL DO AMAZONAS INSTITUTO DE CIÊNCIAS EXATAS E TECNOLOGIA CURSO DE ENGENHARIA DE SOFTWARE

RODRIGO DOS SANTOS SERUDO

# **SGHOSTI: SISTEMA DE INFORMAÇÃO GERENCIAL PARA UM HOTEL DE PEQUENO PORTE NO MUNICÍPIO DE ITACOATIARA**

Monografia apresentada ao Instituto de Ciências Exatas e Tecnologia da Universidade Federal do Amazonas como parte dos requisitos necessários para a obtenção do título de Bacharel em Engenharia de Software.

Orientador: Prof. Me Christophe Saint-Christie de Lima Xavier

ITACOATIARA – AMAZONAS NOVEMBRO – 2020

### Ficha Catalográfica

Ficha catalográfica elaborada automaticamente de acordo com os dados fornecidos pelo(a) autor(a).

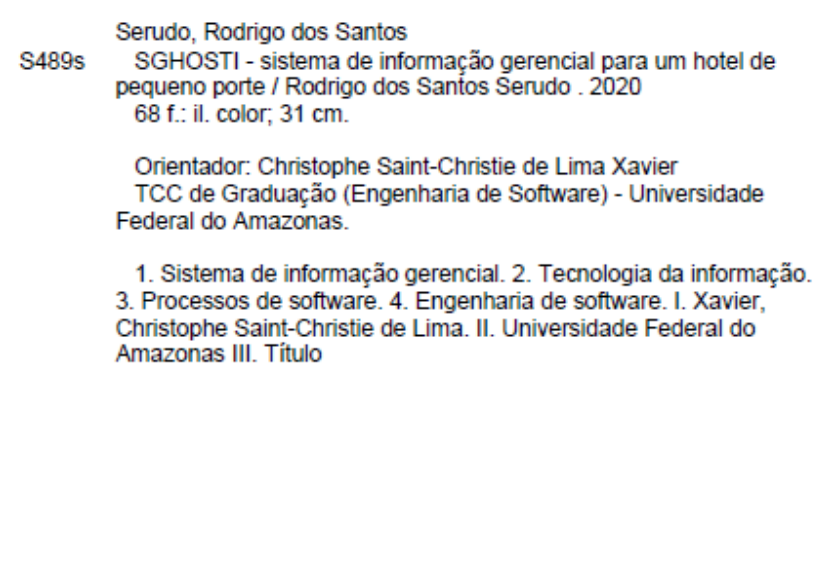

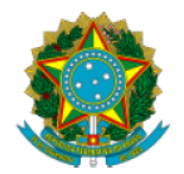

Ministério da Educação Universidade Federal do Amazonas Coordenação do Curso de Bacharelado de Engenharia de Software

#### **FOLHA DE APROVAÇÃO**

#### **RODRIGO DOS SANTOS SERUDO**

#### SGHOSTI - SISTEMA DE INFORMAÇÃO GERENCIAL PARA UM HOTEL DE PEQUENO PORTE NO MUNICÍPIO DE ITACOATIARA

Monografia apresentada ao Instituto de Ciências Exatas e Tecnologia da Universidade Federal do Amazonas como parte dos requisitos necessários para a obtenção do título de Bacharel em Engenharia de Software.

#### Aprovada em 02 de Dezembro de 2020

#### **BANCA EXAMINADORA**

Prof. Me. Christophe Saint-Christie de Lima Xavier, Presidente Universidade Federal do Amazonas

> Profa. Dra. Odette Mestrinho Passos, Membro Universidade Federal do Amazonas

Prof. Bel. Holden Offmenn Cardoso Luz, Membro Universidade do Estado do Amazonas

Folha de Aprovação assinada pela Profa. Odette Mestrinho Passos, responsável pela disciplina de Trabalho de Conclusão de Curso (Período: 2020/ERE), onde atesta a defesa do(a) aluno(a) e a presença dos membros da banca examinadora.

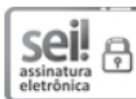

Documento assinado eletronicamente por Odette Mestrinho Passos, Professor do Magistério Superior, em 15/12/2020, às 14:59, conforme horário oficial de Manaus, com fundamento no art. 6º, § 1º, do Decreto nº 8.539, de 8 de outubro de 2015.

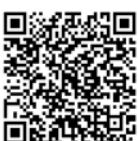

A autenticidade deste documento pode ser conferida no site https://sei.ufam.edu.br/sei/controlador\_externo.php? acao=documento conferir&id orgao acesso externo=0, informando o código verificador 0378901 e o código CRC 6CE59DDC.

Rua Nossa Senhora do Rosário - Bairro Tiradentes nº 3836 - Telefone: (92) (92) 99318-2549 CEP 69103-128 Itacoatiara/AM - ccesoicet@ufam.edu.br

Referência: Processo nº 23105.040997/2020-10

SEI nº 0378901

*Dedico ao meu Deus que me sustentou até aqui e foi o grande responsável por não aprender a desistir de um sonho e principalmente a lutar até o fim, a toda minha família que acompanharam minha trajetória, aos amigos que pude conhecer e conviver todos esses anos e aos professores que levo como inspirações e exemplos na minha vida e as suas amizades que aprendi a ter o respeito e admiração em toda minha carreira acadêmica.*

### **AGRADECIMENTOS**

*Agradeço primeiramente ao meu DEUS que me permitiu a chegar até aqui e por ter me proporcionado o conhecimento e a força de vontade pra nunca desistir dos meus ideais no qual, sempre me mostrou o quanto sou forte e capaz de vencer muitas coisas com dedicação e força de vontade.* 

*Agradeço por segundo aos meus pais que foram a razão e o motivo de poder estar cursando esta área, visto que, foram os meus pilares em toda minha trajetória, o apoio nos momentos de derrota e a minha alegria nos momentos de vitória até aqui.*

*Agradeço em especial ao meu Orientador e mentor professor MSC. Christophe Saint-Christie de Lima Xavier por todas os objetivos que me fez alcançar, pelas palavras de apoio e incentivo que até então me fizeram ganhar forças para tirar o meu máximo de produção. Pela paciência em alguns momentos difíceis e principalmente por ter passado por grandes provações na sua vida e ter chegado a vencê-las com grande lutas e me ajudado até o fim dessa etapa árdua na minha vida.*

*Também agradeço a minha professora Odette Passos que de uma certa forma também me ajudou a melhorar em alguns aspectos necessários para minha formação profissional e como pessoa, principalmente pelos ralhos que a todos que a conhecem sabem o quanto são importantes recebê-los.*

*Agradeço em particular ao meu amigo que conheci no curso fora da instituição Robson Luiz pelo apoio e suporte na minha trajetória de desenvolvimento, pela paciência em me auxiliar em muitas etapas de como elaborar bem um projeto de desenvolvimento, pelos concelhos e pelas dicas dos atalhos mais rápidos de resoluções técnicas na parte de codificação.*

*A uma pessoa também especial pra mim, que me ajudou muito e me proporcionou melhorias na hora da escrita Thaynan França, que por mais que tenha sido por pouco tempo, também fez parte do processo de chegar até aqui e que rapidamente tem se tornado alguém muito importante na minha vida.*

 *Ao meu amigo que também me deu apoio, Jeanderson Pacheco que me deu suporte quando eu sempre precisei, pelos longos papos que tivemos nesse longos anos e do que depender de mim terá sempre o mesmo apoio e suporte nas mais variadas áreas da vida. Thanks my Brother forever. E também a todos os amigos que fiz na trajetória acadêmica.*

*"O homem será saciado do bem pelo fruto da sua boca, e das obras das suas mãos o homem receberá a sua recompensa."*

*Provérbios 12:14*

#### **RESUMO**

Nos dias atuais, com o avanço tecnológico evoluindo suas diretrizes, o mercado mundial também necessita desse acompanhamento para estar adequado às mudanças de paradigmas em nossa sociedade. Contudo, se mostra necessário também que as empresas que o compõem evoluam suas metodologias de negócios se quiserem manter um teor de sucesso nesse mercado agressivo e competitivo, haja vista que, o mesmo sempre estará sujeito às mudanças. As grandes, médias e pequenas empresas precisam estar devidamente atentas e preparadas para essas mudanças em seu escopo de trabalho, pois, no mundo onde se tem concorrência de ambos os lados, sempre será o de maior destaque no mercado aquele que mantiver o seu modelo de gestão atualizado. Diante disso, frisa-se necessário a importância dos Sistemas de Informação gerenciais que impactam diretamente nessas empresas que almejam o diferencial no mercado. Partindo deste princípio, surgiu a ideia de desenvolver um sistema de informação que gerencie e auxilie no desenvolvimento de negócios de uma pequena empresa no setor de serviços na cidade de Itacoatiara, galgando novas mudanças positivas dentro no mercado local. A metodologia consiste, primeiramente, em um levantamento bibliográfico para compor a fundamentação teórica e definir uma proposta inicial, onde será realizada a construção do software, baseada no Modelo Espiral, que inclui o levantamento de requisitos, definição da documentação, assim como a implementação do software. E por fim, a implantação do sistema na empresa e a realização de testes de usabilidades, uma vez que, se espera obter uma avaliação positiva do software pelos seus usuários.

**Palavras-Chave:** Sistema de Informação Gerencial, Tecnologia da Informação, Processos de Software, Engenharia de Software.

#### **ABSTRACT**

Nowadays, with technological advances evolving its guidelines, the world market also needs this monitoring to be adequate to the paradigm changes in our society. However, it is also necessary for the companies that compose it to evolve their business methodologies if they want to maintain a content of success in this aggressive and competitive market, given that it will always be subject to changes. Large, medium and small companies need to be duly attentive and prepared for these changes in their scope of work, because in the world where there is competition from both sides, the one who keeps their model of business will always be the most prominent in the market. updated management. In view of this, it is necessary to stress the importance of managerial Information Systems that directly impact these companies that aim at the differential in the market. Based on this principle, the idea arose to develop an information system that manages and assists in the business development of a small company in the service sector in the city of Itacoatiara, bringing about new positive changes within the local market. The methodology consists, firstly, of a bibliographic survey to compose the theoretical foundation and define an initial proposal, where the construction of the software will be carried out, based on the Spiral Model, which includes the requirements survey, definition of the documentation, as well as the implementation of the software. And finally, the implementation of the system in the company and the performance of usability tests, since it is expected to obtain a positive evaluation of the software by its users.

**Keywords**: Management Information System, Information Technology, Software Processes, Software Engineering.

## ÍNDICE DE FIGURAS

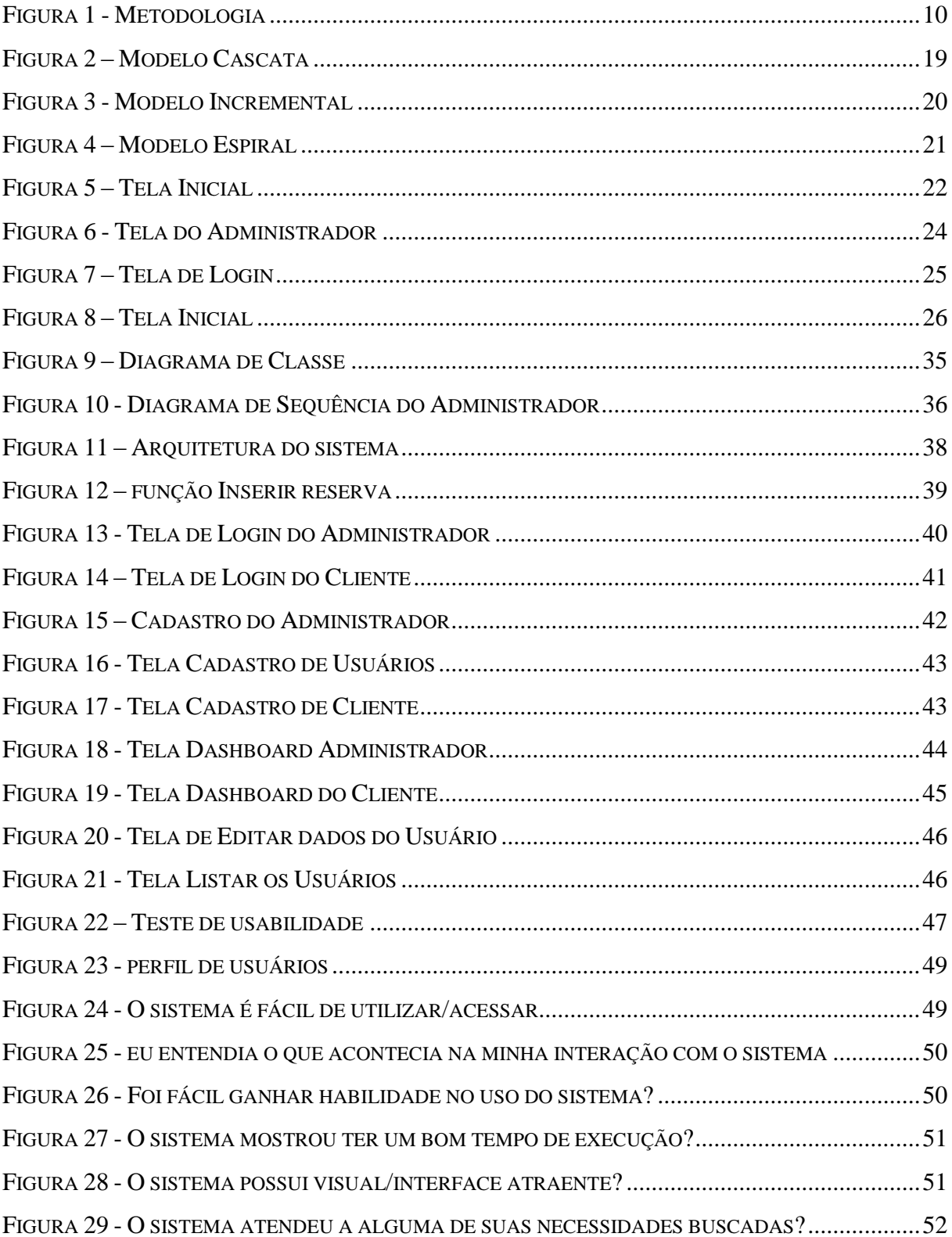

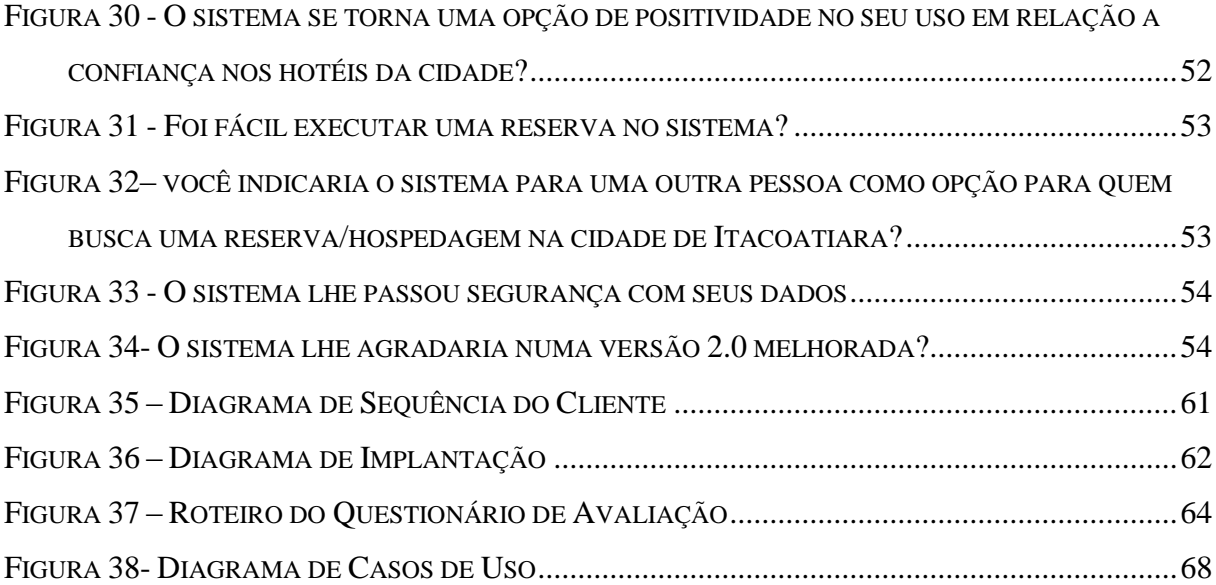

## **LISTA DE TABELAS**

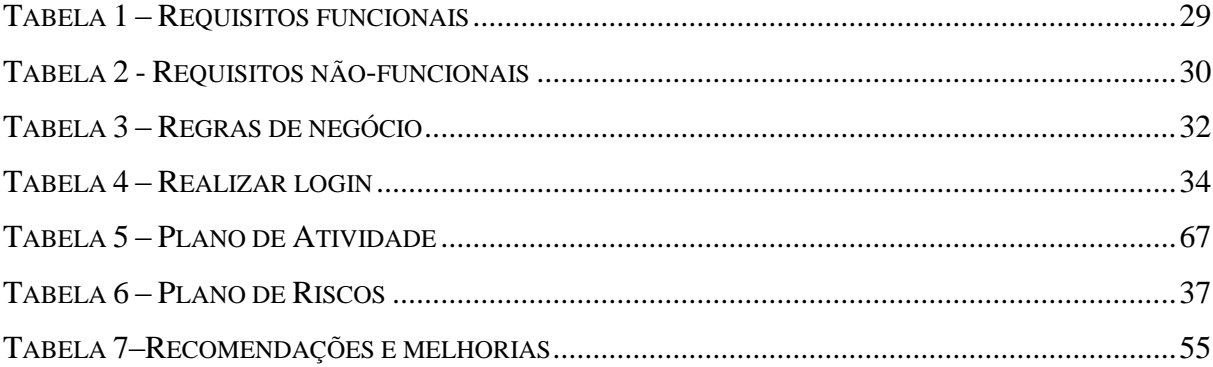

## **LISTA DE ABREVIATURA E SIGLAS**

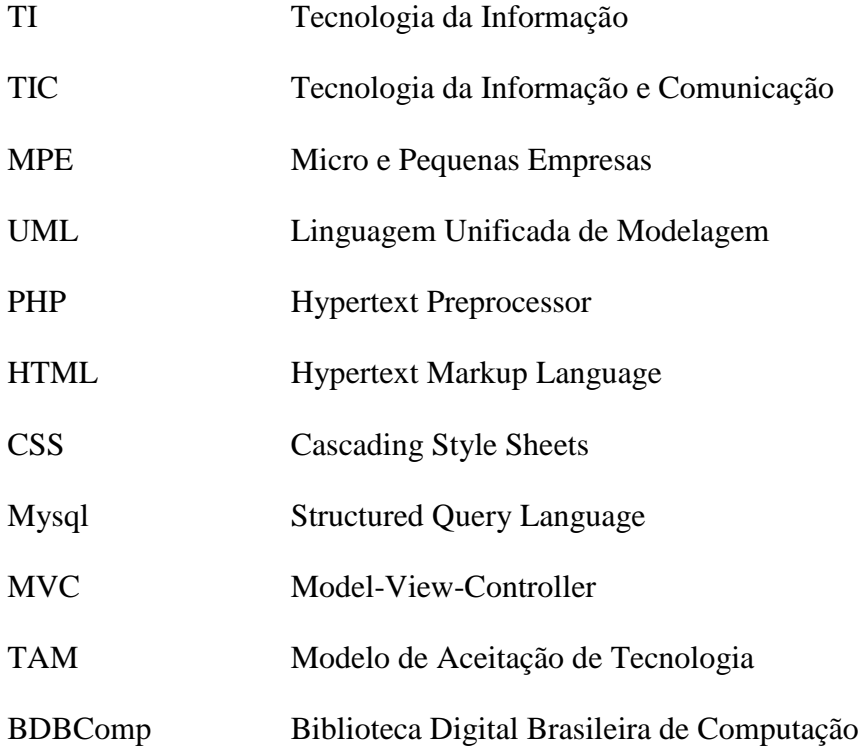

# **SUMÁRIO**

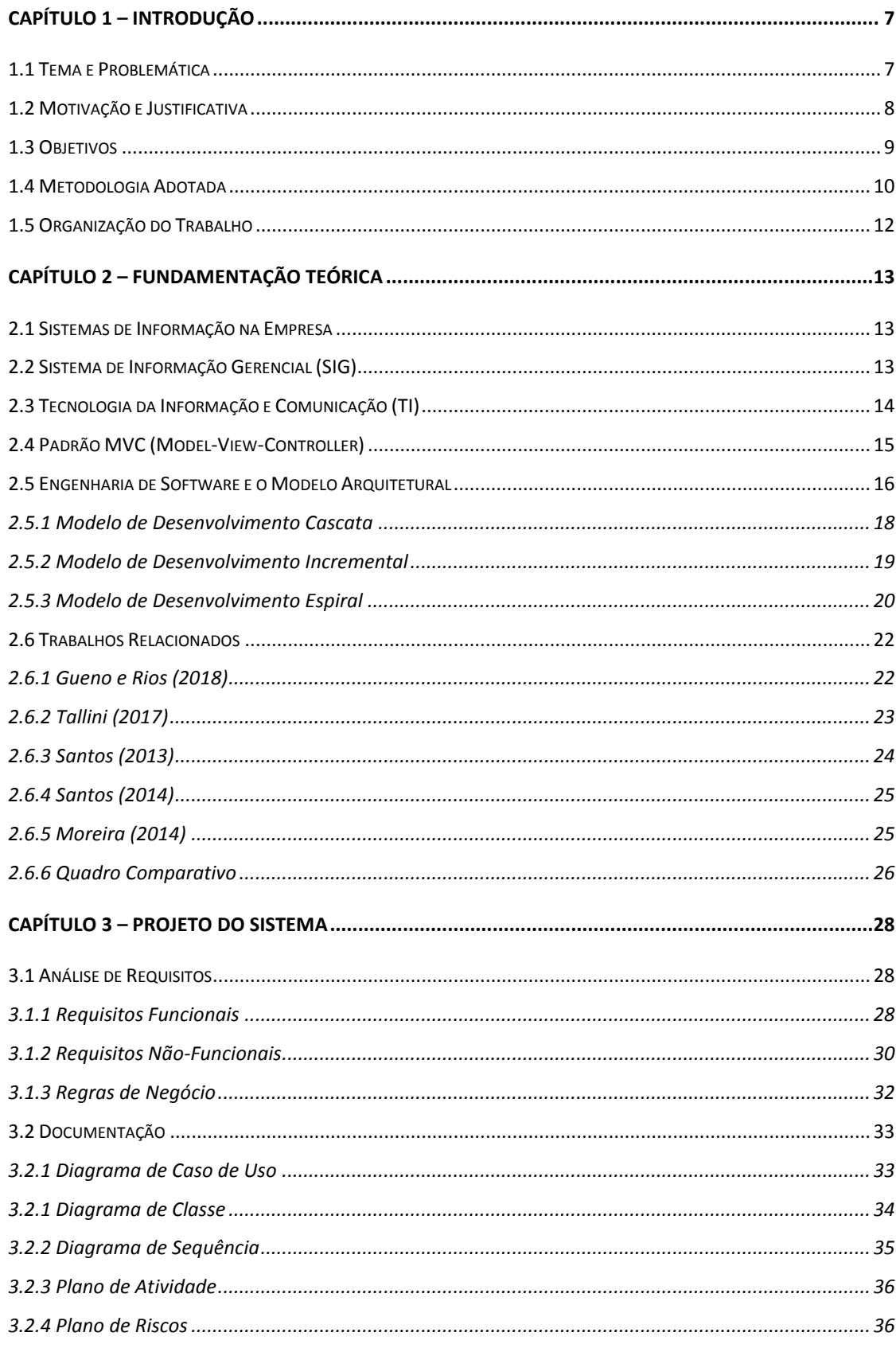

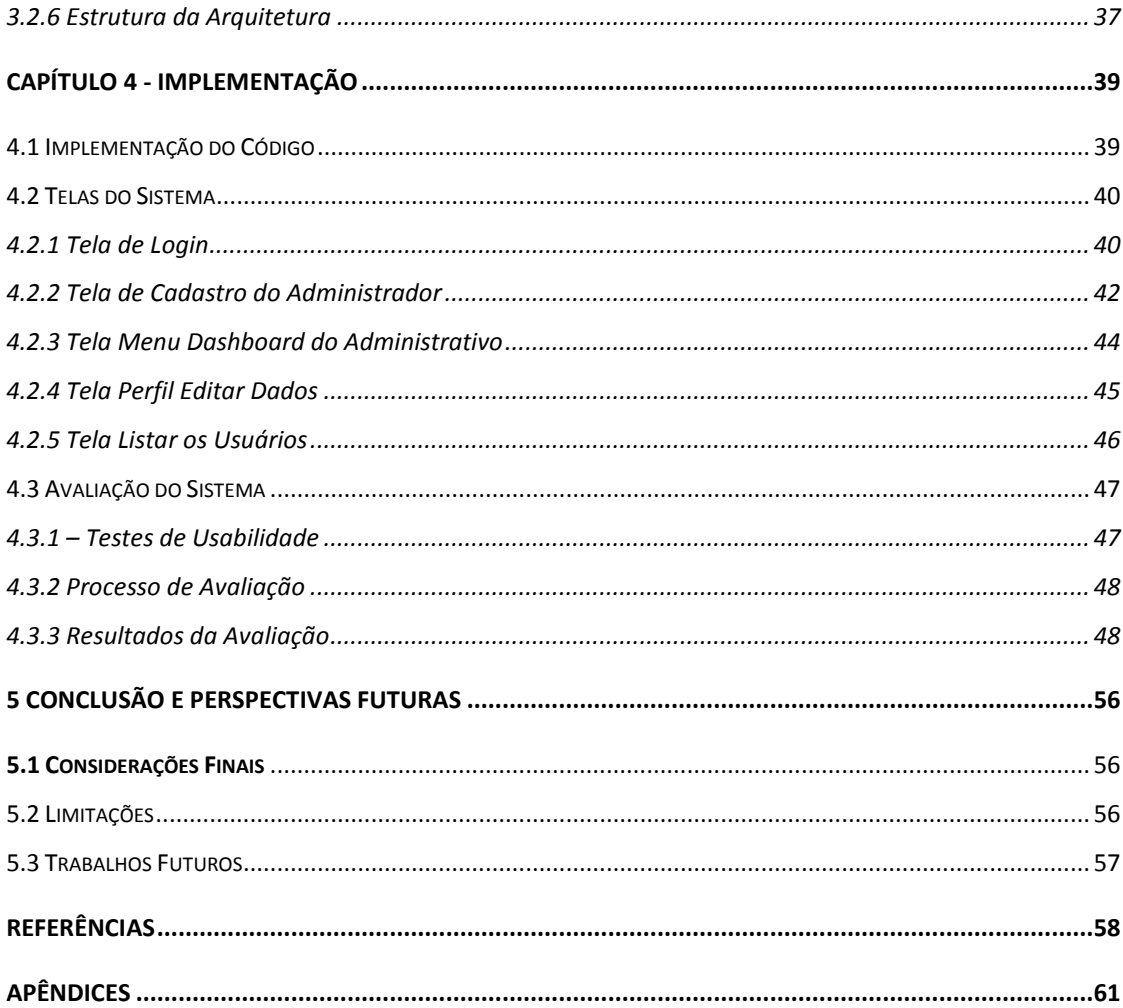

## <span id="page-16-0"></span>**CAPÍTULO 1 – INTRODUÇÃO**

As inovações tecnológicas avançam a cada instante, de forma acelerada, torna-se uma característica marcante para sociedade, visto que, surgem novos protótipos poderosos como por exemplo, o computador pessoal que em cada momento é encorpado memórias maiores e processadores mais rápidos. Assim também como as interfaces interativas e amigáveis juntamente com a conexão que se torna ainda mais veloz (BORBA, GADANIDIS e SCUCUGLIA, 2014).

Para Silva e Teixeira (2014), a Tecnologia da Informação (TI), tornam-se cada vez mais, parte integrante das ferramentas de gestão das organizações em razão a uma dependência maior de informação e conhecimento. As grandes empresas fazem o uso intensivo de TI visando a promoção de seus produtos ou serviços e essa tendência também tem sido incorporada pelas micro e pequenas empresas (MPE).

#### <span id="page-16-1"></span>**1.1 Tema e Problemática**

Atualmente na cidade de Itacoatiara, existem diversos tipos de comércios como, lojas, bancas de vendas, hotéis e pousadas, há uma grande falta de padronização na maioria desses estabelecimentos comerciais no quesito modernidade e agilidade de processos. Todavia, enfatizando no setor de serviços, ainda existem poucos comércios com sistema de TI implantados para auxiliar na produtividade dos mesmos e aumentar o seu faturamento.

Umas das principais características desses empasses são a falta de estrutura organizacional e financeira e também o custo operacional que influencia diretamente na adesão de novas tecnologias para esses respectivos comércios locais. No setor de turismo da cidade de Itacoatiara, o fluxo de pessoas é relativamente baixo em relação a outras cidades do estado do amazonas, pois, a cidade possui poucos eventos atrativos para atrair possíveis turistas para a cidade, e também a falta de exposição de seus comércios para o público externo.

Segundo Novo (2011), o setor do turismo enquanto atividade econômica, ganha visibilidade nos dias de hoje como uma alternativa para promover o desenvolvimento econômico das regiões consideradas como potencial turístico.

O turismo constitui uma atividade de múltiplas dimensões: social, ambiental, cultural, econômica, territorial e política, é uma atividade econômica, que gera a produção de serviços para a sociedade, visando à satisfação de necessidades básicas e secundárias dos homens e mulheres (QUEIROZ, NASCIMENTO e RESENDE, 2017).

Diante disso, é visível que a questão do emprego dessas tecnologias no comércio local, seria extremamente benéfico não só para os comerciantes locais que aderem, como também para o desenvolvimento econômico e sustentável da cidade.

Portanto, em meio a todo esse nicho de conhecimentos e pesquisas, podemos concluir que existe a necessidade de uma modernização das pequenas empresas para o seu eventual crescimento no mercado, promovendo futuramente com o seu desenvolvimento como empresa na briga pelo seu espaço no mundo global e concorrendo diretamente com as grandes empresas de seus respectivos setores.

#### <span id="page-17-0"></span>**1.2 Motivação e Justificativa**

Segundo Lunardi, Dolci e Maçada (2010), o impacto da Tecnologia de Informação (TI) no desempenho das organizações têm recebido grande destaque nos últimos anos. Contudo, na grande maioria, sua totalidade tem observado apenas empresas de grande porte. À medida que a aquisição da TI se torna mais acessível financeiramente, mais rápida é a sua popularização, permitindo também às micro e pequenas empresas (MPE) a utilização dessas TIs em seus negócios.

As pequenas empresas sempre foram relutantes em empregar a TI em seus negócios como as grandes organizações já vêm adotando por muitos anos, onde estas possuíam experiências com as tecnologias existentes e suas aplicações. Enquanto as pequenas tinham pouco acesso a essas ferramentas e, portanto, pouco conhecimento sobre como a TI poderia ajudá-los (LUNARDI, DOLCI e MAÇADA, 2010).

As diversas mudanças no mercado impulsionaram a adoção de TI e impactaram diretamente as MPEs, principalmente nos setores que fazem uso intensivo de informações, que é o caso da indústria turística (BUHALIS e LAW, 2008; Farias *et* al., 2011).

A escolha de uma determinada prática pode influenciar os resultados econômicos e financeiros de uma entidade, bem como a maneira de gerenciar e conduzir os negócios (REIS, SANTOS e PORTUGAL 2013).

Antigamente, constata-se que devido a ser uma organização com muito tempo de existência, nota-se que em muitos de seus processos operacionais, como organização de dados

de clientes, financeiros, marketing são quase que nulos o emprego dessas práticas dentro da organização.

Embora seja uma das empresas já há bastante tempo dentro do cenário local na área de serviços e recebesse um público moderado, não se tinha qualquer tipo de controle sobre o que de fato estava acontecendo, sobre o seu estado de mercado, onde são informações cruciais que qualquer empresa hoje em dia necessita para avaliar o seu quadro de gestão e o seus objetivos dentro do mercado.

Em virtude de algumas mudanças que se faziam necessárias a serem adotadas, a empresa passa por reformulações no seu modelo de negócio e principalmente sobre a mudança de gestão, que se fez necessária devido a leis burocráticas governamentais.

Com menos de um ano de existência, a empresa passa por reformulações que aos poucos são incrementadas, tanto no meio operacional quanto no setor organizacional. Contudo, se torna necessário mudanças para colocar a empresa no caminho de ascensão para competir com o mercado local.

Portanto, tomando como base as necessidades de melhorias em diversos setores na empresa é que esse presente trabalho implica em promover mudanças e facilidades nos processos manuais e operacionais.

#### <span id="page-18-0"></span>**1.3 Objetivos**

1.3.1 Geral:

Desenvolver um sistema de informação que gerencie e promova acesso a informatização de processos manuais como cadastros de usuários e reservas na empresa hoteleira visando melhorias e satisfação para seus usuários.

#### 1.3.2 Específico:

- $\checkmark$  Elaborar requisitos fundamentais para o desenvolvimento do sistema e reproduzir os documentos necessários para a sua construção.
- Construir o sistema de acordo com documentação definida e adotada no projeto.
- $\checkmark$  Realizar a implantação do sistema na empresa.
- $\checkmark$  Realizar testes de aceitação do sistema e de avaliação dos usuários sobre sua

#### <span id="page-19-1"></span>**1.4 Metodologia Adotada**

O presente trabalho caracteriza-se na elaboração de um sistema de informação gerencial para uma empresa de pequeno porte no setor hoteleiro que visa proporcionar soluções para os problemas relacionados a gestão de processos operacionais e manuais promovendo a sua informatização e auxiliando em uma precisa tomada de decisão. As fases da metodologia utilizada para presente projeto, os quais estão discriminados nos tópicos da [Figura 1,](#page-19-0) foi selecionada para melhor compreensão de todo processo de desenvolvimento.

<span id="page-19-0"></span>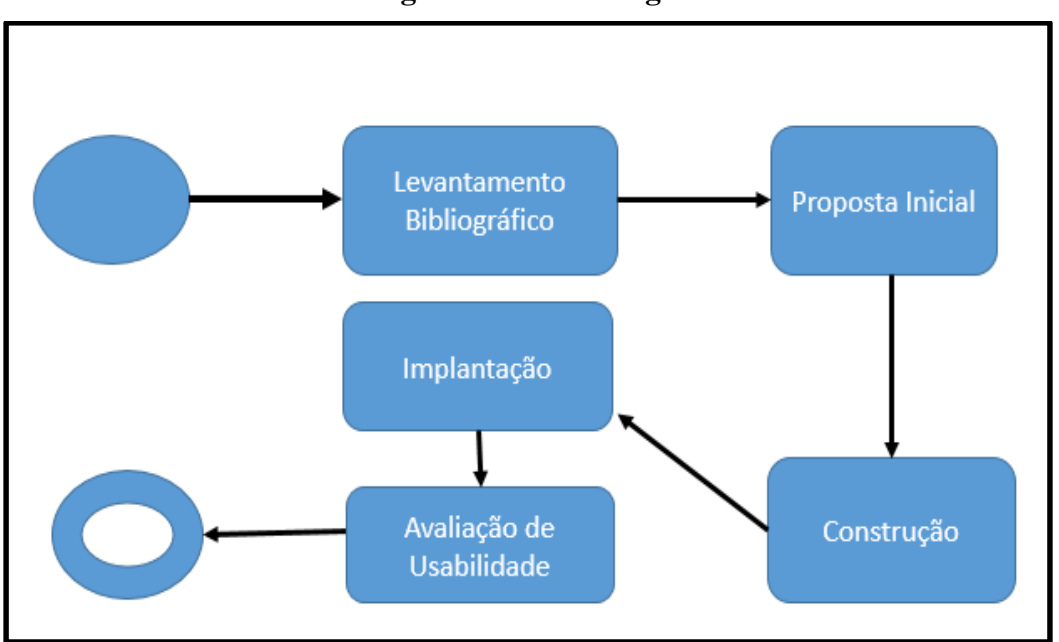

**Figura 1 - Metodologia**

Fonte: O autor (2020).

Levantamento Bibliográfico: Consiste em realizar pesquisas para compor a fundamentação teórica fornecendo uma estrutura conceitual que dará sustentação ao desenvolvimento do software (OLIVEIRA, 2013). Nesta etapa as pesquisas foram realizadas em sites, livros, artigos científicos e trabalhos de conclusão de curso relacionados com o tema, sendo realizado por meio dos sites de buscas Google acadêmico, O mecanismo de busca adotado foi através de palavras-chaves e seus sinônimos ("Desenvolvimento de Software", "TICs/EMPRESAS", "Mvc/engenharias", "TICs no Turismo", e "Sistema Web").

Estas palavras foram combinadas de acordo com a expressão de busca, considerando publicações do tipo: revista, artigo científico, monografia, dissertação e tese, dando preferência aos que foram publicados desde o ano 2010 até a data presente da execução do trabalho.

Proposta Inicial: A partir dos resultados obtidos na etapa anterior, foi definida a proposta do trabalho, que incluem os seguintes tópicos: tecnologias da Informação, sistemas de gerenciamento de empresa.

Construção: Em seguida, foi dado início a etapa de construção do software, baseada em uma adaptação do modelo Espiral (PRESSMAN, 2011). Desta forma, esta etapa seguiu as seguintes fases:

- a. Definição dos Requisitos: A análise e definição dos requisitos é o processo de levantamento das necessidades do cliente. Neste processo é feito o reconhecimento, a avaliação e a especificação do problema (ABREU, 2016). Esta primeira fase foi realizada a partir das informações obtidas com as etapas anteriores realizada junto com os usuários e gerente da empresa, por meio de entrevistas e aplicação de um questionário; definindo assim os requisitos que o sistema deve possuir, isto é, os requisitos e as principais funcionalidades que o software irá realizar.
- b. Modelagem: Documentação que serviu para esclarecer o que o software pode fazer através dos requisitos solicitados. Utilizou-se o software Astah Community, através da Linguagem Unificada de Modelagem (UML), para a elaboração dos seguintes diagramas: Caso de Uso, de Classe e de Sequência e Implantação;
- c. Arquitetura: Para identificar os componentes estruturais da aplicação e os relacionamentos entre eles. Foi utilizado o software Microsoft Power Point para elaborar a figura da arquitetura;
- d. Implementação: Foi empregado no projeto a utilização das tecnologias de programação PHP, HTML5, CSS, e JAVAScrypt, Banco de dados Mysql e o sistema estruturado no padrão MVC (Model-View-Controller). Além disso, foi realizado os testes de sistemas, de funcionalidade e de instalação.
- e. Implantação: Nesta etapa foi introduzido o software em seu ambiente onde encontra-se implantado na empresa.
- f. Avaliação de Usabilidade: Foi realizada com o gerente da empresa, clientes e funcionários para avaliar o software. Para isso, utilizou-se de utilizado um questionário

com perguntas sobre o software, em relação a usabilidade, utilidade através do modelo de aceitação de tecnologia (TAM).

#### <span id="page-21-0"></span>**1.5 Organização do Trabalho**

O Capítulo 1 apresentou as principais particularidades deste trabalho, descrevendo a contextualização, justificativa, objetivos, metodologia adotada e cronograma. Além desta Introdução, contém outros dois capítulos organizados da seguinte forma:

Capítulo 2 – Fundamentação Teórica: Neste capítulo estão embasados todos os aspectos teóricos da pesquisa, como informática na educação, (TICS) tecnologia da informação e comunicação, padrão de modelo MVC, engenharia de software, modelos arquiteturais, sistemas de gerenciamento de hotéis e pousadas de pequeno porte e dos trabalhos relacionados.

Capítulo 3 – Projeto do Sistema: descreve toda a parte documental do desenvolvimento do sistema, como levantamento de requisitos funcionais e não-funcionais, os diagramas UML, e a modelagem do banco de dados.

Capítulo 4 – Implementação: Este capítulo apresenta os métodos de avaliação utilizados no projeto, as telas com as suas respectivas funcionalidades descritas e os resultados obtidos e melhorias e sugestões.

Capítulo 5 – Conclusão e Trabalhos Futuros: Este capítulo apresenta a conclusão do projeto em si, as limitações e trabalhos futuros.

# <span id="page-22-0"></span>**CAPÍTULO 2 – FUNDAMENTAÇÃO TEÓRICA**

*Neste capítulo serão abordados os principais conceitos necessários para compreensão deste trabalho, tais como, os benefícios que as tecnologias podem apresentar ao serem implantadas nas empresas e como elas auxiliam e influenciam significativamente nas tomadas de decisões. Além disso, serão apresentados os conceitos sobre sistemas de informação gerencial, padrão MVC e os processos de modelagem do software.*

#### <span id="page-22-1"></span>**2.1 Sistemas de Informação na Empresa**

Para Baltzan e Phillips (2012), entender o impacto direto que a informação tem sobre o resultado final de uma organização é fundamental para gerir um negócio bem sucedido. A compreensão da tecnologia da informação (TI) se inicia de acordo como os negócios funcionam e do papel da TI no alcance da eficiência e da efetividade em toda a organização.

De acordo com Batista (2012), relata que ainda existem muitas empresas que ainda tem a visão arcaica de mecanização de processos de mão de obra braçal, e poder físico como seus equipamentos de trabalho e principalmente em tarefas repetitivas. Contudo, enfatiza que a inserção dessas tecnologias como poder mental dos homens, se caracteriza como uma amplificação cerebral do ser humano.

No sistema de negócios de uma determinada empresa é notável que exista uma evolução desde a sua criação como pequena empresa até sua árdua caminhada para uma se tornar uma multinacional (BATISTA, 2012).

Segundo Batista (2012), a adesão de usos das TIs em uma empresa deve ser acompanhado por uma visão de gestão de tecnologia, visto que, é fundamental desenvolver um processo formal de aplicação de tecnologia para promover a ação, e que essas TIs possam ser usufruídas para melhorias de processo produtivo, integração, comunicação entre os departamentos e processo nas tomadas de decisões.

#### <span id="page-22-2"></span>**2.2 Sistema de Informação Gerencial (SIG)**

O sistema de informação gerencial (SIG) é a combinação de um estudo teórico da ciência da administração e da pesquisa operacional com uma orientação prática para o desenvolvimento de soluções para problemas do mundo real e gerenciamento de recursos da

tecnologia da informação. SIG é o sistema que transforma dados em informações, que serão utilizados posteriormente para a formação do conhecimento (MELO et al, 2012).

Para Melo et al (2012), o SIG é mais que um instrumento facilitador dentro da organização, ele se tornou uma necessidade, pois se apresenta como uma forma de facilitar e embasar as decisões de uma empresa, e deve ser utilizado por todos os níveis gerenciais de uma organização. Contudo, é necessário que o sistema de informação seja eficiente para um processo adequado de decisões.

O SIG tem como intuito de fornecer aos gerentes uma visão ampla de tudo o que acontece dentro da empresa, do modo que, estes adquiram o conhecimento de todos pontos fortes e fracos, para uma tomada de decisão eficiente (MELO et al., 2012).

Junior et al. (2012), abrange uma coleção organizada de pessoas, procedimentos, softwares, banco de dados e dispositivos que fornecem informações rotineiras aos gerentes e aos tomadores de decisão.

Segundo Carneiro (2015), esses sistemas são designados quase que exclusivamente aos eventos internos da organização, apoiando principalmente nas funções de planejamento, controle e decisão no nível gerencial e resumem e relatam as operações básicas da empresa, onde, dependem de outros sistemas de processamento para aquisição de dados.

#### <span id="page-23-0"></span>**2.3 Tecnologia da Informação e Comunicação (TI)**

A sociedade nos dias atuais é movida à informação e conhecimento onde se faz uso das tecnologias de armazenamento e transmissão de dados a todo instante. A propagação da informação sempre está junto as inovações organizacionais, comerciais, sociais e jurídicas, visto que, estão modificando o mundo social, juntamente com o trabalho e no ensino escolar, ou seja, presenciamos a nova era das tecnologias da informação digital (TEZANI,2011).

Segundo Amorim e Tomaél (2011), afirmam que aliada à emergência da sociedade do conhecimento, têm o surgimento das tecnologias de informação e comunicação, quando se passa a valorizar ainda mais a informação e a disseminação do conhecimento, uma vez que, esse processo se torna dinâmico.

Para Corpes e Rocha (2015), a maior parte do uso de tecnologias persiste em sua manipulação para produzir, receber informações ou estabelecer comunicações. Contudo, ainda existem algumas barreiras na busca por conceitos que determinem ou caracterize as funcionalidades que cabem às TICs por sua amplitude de atuação.

No Brasil, a partir do início do século XXI, os gestores públicos acordaram para o real valor das TICs como instrumento crucial da construção de um futuro promissor. A partir de então, políticas públicas foram criadas para que estas novas tecnologias impulsionassem o desenvolvimento do país (PEREIRA e SILVA, 2010).

Com estas novas tecnologias de comunicação, é necessária uma mudança de paradigmas e adequação aos novos métodos de armazenamento e disseminação da informação. Em relação às organizações públicas, essa realidade se torna mais crítica, de modo que as informações estarão disponíveis aos cidadãos em meios digitais e não no tradicional suporte em papel (AMORIM e TOMAÉL, 2011).

Tezani (2011), afirma que ao preparar pessoas para o uso de tecnologias, nos deparamos com a capacidade de estimular e aprimorar competências e estilos de ensino e aprendizagem diferentes dos tradicionais, visto que, o cérebro humano está constantemente mais preparado para usar de forma qualitativa e criativa todas as tecnologias ao seu alcance.

#### <span id="page-24-0"></span>**2.4 Padrão MVC (Model-View-Controller)**

Antigamente, os softwares possuíam uma camada de desenvolvimento, e eram projetados para rodar em uma única máquina. Essa arquitetura, chamada monolítica, apresentava problemas de desenvolvimento, de manutenção e teste, pois toda sua lógica, seus dados e eventos de usuários ficavam numa única camada, pois até hoje, torna-se como um dos pontos críticos na construção de uma arquitetura de software (LEMOS *et* al., 2013).

Para Lemos *et* al., (2013), grandes sistemas de software não são concluídos, evoluem com o passar do tempo, ou seja, sempre estão obtendo inovações em seus escopos. Haja vista que, essas mudanças são necessárias para que o software mantenha sua utilidade, sua qualidade e a satisfação dos usuários.

Com o surgimento de novas tecnologias, tais como a Internet e as aplicações web (World Wide Web), novas arquiteturas fizeram-se necessárias. Entre estas novas arquiteturas, têm-se à arquitetura em camadas e a arquitetura MVC (Model, View e Controller) (LEMOS *et* al., 2013).

O MVC é um padrão arquitetural para sistemas interativos, que divide-se entre aplicação em componentes: a Model, que possui a implementação das funcionalidades principais e os dados da aplicação, ou seja, as entidades de domínio; a View, que possui a tarefa exibir as informações da aplicação ao usuário, sendo portanto, a camada mais próxima desse último, e a Controller, que lida com as entradas do usuário, sendo um componente intermediário entre Model e View (BUSCHMANN *et* al., 1996).

- Model realiza o encapsulamento dos dados da aplicação e detalha todo o comportamento funcional. Este componente também realiza a exportação dos procedimentos para que a Controller possa chamar esses procedimentos de acordo com as necessidades do usuário (BUSCHMANN et al., 1996).
- View componente responsável por apresentar as informações ao usuário, recuperando os dados da Model através de procedimentos de atualização que são ativados pelo mecanismo de propagação de mudanças. A View também possui um relacionamento de 1 para 1, com a Controller, pois fornece procedimentos para a Controller manipular as exibições da View (BUSCHMANN et al., 1996).
- Controller reporta as entradas do usuário como eventos. As controladoras desses eventos recebem um pedido da View. Nesse caso, um procedimento específico na Controller trata esse pedido e realiza uma chamada de um procedimento na Model. A Controller basicamente traduz os pedidos de eventos para a Model, sendo que, a cada pedido existe uma view associada (BUSCHMANN et al., 1996).

Com o avanço tecnológico do hardware, os softwares complexos e de grande porte passaram a serem desenvolvidos. Contudo, vários projetos importantes que sofriam enormes atrasos, depois de implantados, eram difíceis mantê-los. Muitos não eram confiáveis, seus custos superavam as previsões e mostraram um desempenho insatisfatório (SOMMERVILLE, 2012).

A construção de um software de alta qualidade depende dos passos que foram utilizados para se obter o seu resultado final. Esse roteiro que o software necessita seguir, de acordo com suas necessidades, é chamado de Processo de Software (PRESSMAN, 2006).

#### <span id="page-25-0"></span>**2.5 Engenharia de Software e o Modelo Arquitetural**

A Engenharia de software, está envolvida com um conjunto de atividades relacionadas, esse conjunto de processos de software estão ligados a produção de um produto de software. Onde essas atividades desenvolvem um software do zero (SOMMERVILLE, 2012).

Segundo Sommerville (2012), há diversos processos de softwares, porém todos devem possuir quatro atividades primordiais para a engenharia de software:

- Especificação de Software: Seu funcionamento deve ser bem definido, as funções do software e suas restrições;
- Projeto e Implementação do Software: Deve atender as especificações do software ao ser produzido;
- Validação de Software: Como garantia que software atenda as demandas do cliente ele deve ser validado;
- Evolução de Software: Havendo necessidade de mudanças para atender o cliente o software deve evoluir.

De alguma forma, todas essas atividades englobam todos os processos de software, e são atividades complexas em si mesma, visto que, possuem subatividades como validação de requisitos, projetos de arquitetura, testes unitários e entre outros. Contudo, existem outras atividades que prestam suporte ao processo, como documentação e gerenciamento de configuração do software (SOMMERVILLE, 2012).

Para Sommerville (2012), ao descrever e discutir os processos, fala-se de suas atividades, especificação do modelo de dados, o projeto de interface do usuário, e na organização destas atividades. Entretanto, de modo como as atividades e as descrições do processo podemos concluir:

**Projetos:** São atividades do processo de software e seus resultados;

**Papéis:** Onde as responsabilidades são refletidas envolvendo pessoas nesse processo;

**Pré e Pós Condição:** São sentenças verdadeiras nas atividades dos processos ou da construção do produto.

Não existindo um processo ideal, as organizações desenvolvem seus próprios processos de software, todos os processos intelectuais e criativos dependem das pessoas tomando decisões e fazendo julgamentos no desenvolvimento de um software (SOMMERVILLE, 2012).

Segundo Sommerville (2012), o desenvolvimento de software tem evoluído de maneira a alcançar o melhor aproveitamento da capacidade das pessoas em uma organização. Alguns sistemas críticos, é essencial um processo de desenvolvimento muito bem estruturado e eficaz, com requisitos que se alterem rapidamente em um processo menos formal e mais flexível.

Abaixo serão mostrados alguns modelos mais usados para desenvolvimento de software:

Modelo Cascata, (II) Modelo Espiral e (III) Modelo Incremental.

#### <span id="page-27-0"></span>2.5.1 Modelo de Desenvolvimento Cascata

O modelo cascata, consiste em atividades fundamentais como especificação, desenvolvimento, validação e evolução do software como fases separadas do processo. A sua estrutura sistemática ocorre por meio de estágios que, ao serem definidos passam por um processo de aprovação, a fim de dar prosseguimento a próxima fase (SOMMERVILLE, 2012).

Para Sommerville (2012), o modelo cascata é um exemplo de processo indicado a planos, onde o mesmo deve programar e planejar todas as atividades, antes de se dar início aos trabalhos. Para ele, os estágios cruciais do modelo cascata impactam diretamente em atividades fundamentais do desenvolvimento.

Análise e Definição de Requisitos: São definidos especificação do sistema e funcionamento. As restrições, os serviços e as metas do sistema são estabelecidos através de consulta aos usuários.

Projeto do Sistema de Software: o método de processo de sistemas aloca os requisitos tanto para sistema de hardware como de software, através da definição de uma arquitetura geral do sistema. O projeto de software envolve identificação e descrição das abstrações fundamentais do sistema de software e seus relacionados.

Implementação e Teste Unitário: durante esta fase, o projeto de software é desenvolvido como um conjunto de programas ou unidade do programa. O teste unitário envolve a verificação de que cada unidade atenda sua especificação.

Integração e Teste de Sistema: As unidades individuais do programa ou programas são integradas como um sistema completo para assegurar que os requisitos de software tenham sido atendidos. Após o teste, o sistema de software é entregue ao cliente.

Operação e Manutenção: É a fase mais longa do ciclo de vida, onde o sistema é instalado e colocado em uso. A manutenção envolve a correção de erros que não foram detectados nas fases iniciais do ciclo de vida, com melhora da implementação das unidades do sistema e ampliação de seus serviços em resposta às descobertas de novos requisitos.

Segundo Sommerville (2012), cada etapa do modelo cascata é descrito a seguir, de acordo com a [Figura 2](#page-28-0) apresentada.

<span id="page-28-0"></span>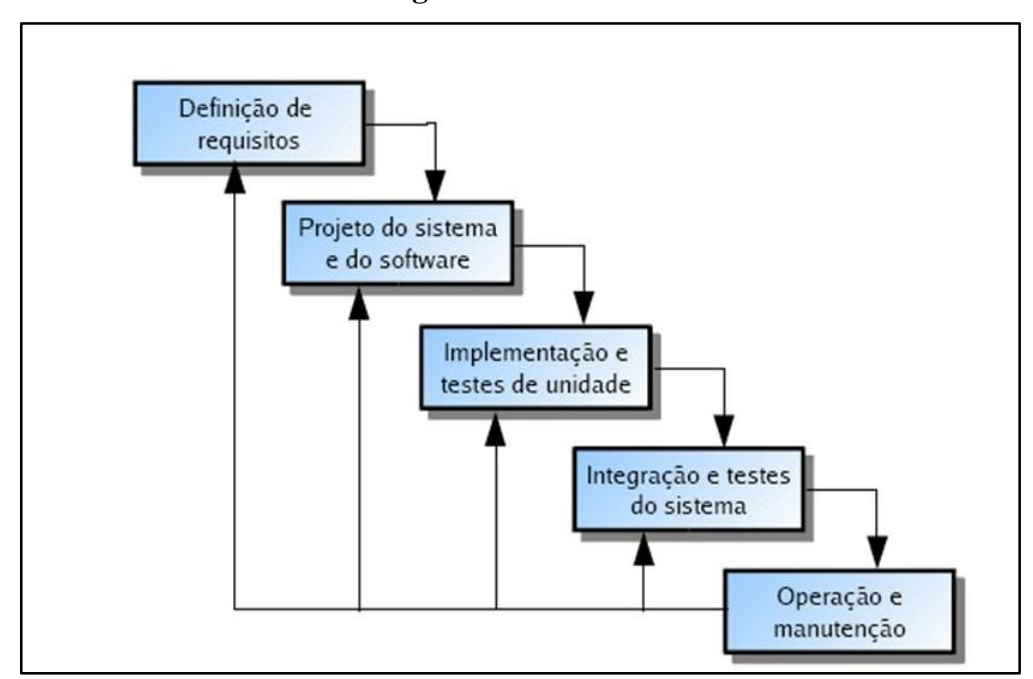

**Figura 2 – Modelo Cascata**

Fonte: Sommerville (2012)

Para Sommerville (2012), o modelo cascata dever ser utilizado apenas quando os requisitos são de fácil compreensão e que possivelmente não sofrerão alterações no decorrer do desenvolvimento do sistema. Contudo, este modelo espelha o tipo de processo usado em outros projetos de engenharia.

#### <span id="page-28-1"></span>2.5.2 Modelo de Desenvolvimento Incremental

O modelo de desenvolvimento incremental é baseado na ideia de desenvolver uma implantação inicial, e expô-la para avaliação dos usuários e prosseguir por meio da criação de várias possíveis versões do sistema até que o mesmo, esteja satisfazendo todas as atividades planejadas. Especificação, validação e o desenvolvimento são intercalados (SOMMERVILLE, 2012).

Sommerville (2012), afirma que quando os incrementos do sistema são detectados inicialmente em uma abordagem direcionada à planos, e se essa abordagem ágil for utilizada, os incrementos iniciais são identificados, mas o incremento posterior dependerá da evolução e das prioridades do cliente.

O processo não é visível: quando os sistemas são desenvolvidos com rapidez, não é recomendado produzir documentos que reflitam cada umas das versões do sistema.

A estrutura do sistema tende a degradar com a adição de novos elementos. O incremento de futuras mudanças no software torna-se cada vez mais difícil com aumento de custos. Somente quando tempo e dinheiro sejam dispendidos em refatoração para a melhoria do software e suas eventuais mudanças tendem a degradar sua estrutura.

Segundo Sommerville (2012), os estágios do modelo incremental são descritos a seguir conforme mostrado na [Figura 3:](#page-29-0)

<span id="page-29-0"></span>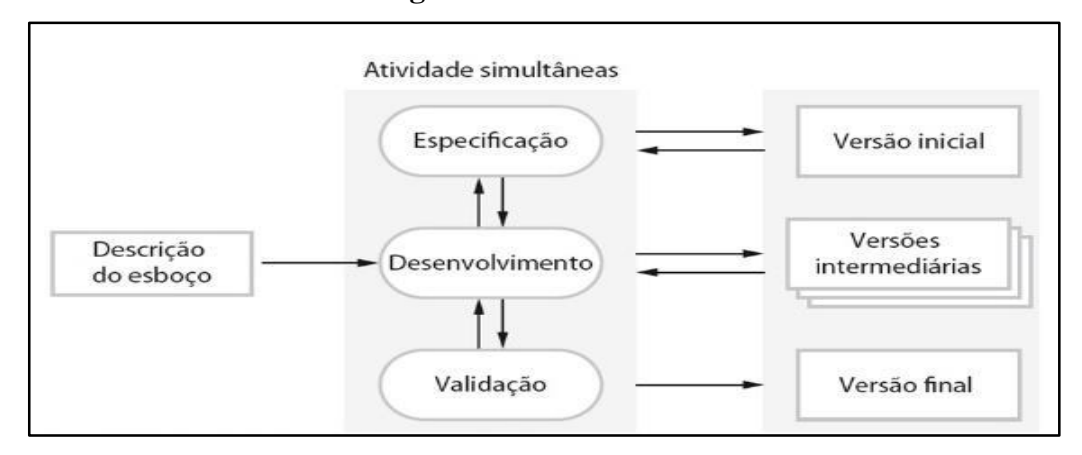

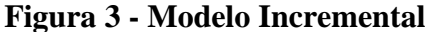

Fonte: Sommerville (2012)

O desenvolvimento incremental mostra a maneira de como solucionamos problemas, mas tão pouco atentamos para elaborar uma estratégia para solução do problema com antecedência. Quando iniciamos o processo passo a passo em direção a resolução do problema e nos deparamos com um erro que cometemos a tendência é recuar. Portanto, ao desenvolver um software de forma incremental, e mais fácil e com menos custos durante a realização de mudanças no software durante o desenvolvimento (SOMMERVILLE, 2012).

#### <span id="page-29-1"></span>2.5.3 Modelo de Desenvolvimento Espiral

O modelo de desenvolvimento espiral proposto por Boehm (1998), é um modelo de software dirigido a riscos. O processo de software descrito como uma espiral, e não como uma sequência de passos que possibilita o retorno de uma fase para a outra. Cada volta no espiral representa uma fase do processo de software.

Segundo Sommerville (2012), o modelo espiral combina com prevenção e tolerância a mudanças, assume que essas mudanças são um resultado de risco para o projeto e insere atividades explícitas de gerenciamento de riscos para a sua prevenção.

O modelo espiral é dividido em quatro setores:

- **Definição dos objetos**: Nesta etapa do projeto, são definidas restrições do processo e ao produto um plano de gerenciamento elaborado e detalhado. Os riscos do projeto são detectados e podem ser traçadas estratégias como alternativas a esses riscos;
- **Avaliação e Redução de Riscos**: Para cada um dos riscos identificados do projeto, é realizado uma análise detalhada onde medidas de redução de riscos são tomadas;
- **Desenvolvimento e avaliação**: Após a avaliação dos riscos, é selecionado um modelo de desenvolvimento para o sistema;
- **Planejamento:** o projeto é revisado, e uma decisão é tomada a respeito da continuidade do modelo como uma volta da espiral. Caso adotem pela continuidade, planos são traçados para a próxima etapa do projeto.

<span id="page-30-0"></span>Segundo Sommerville (2012), os ciclos do modelo de desenvolvimento espiral serão mostrados a seguir, conforme a [Figura 4.](#page-30-0)

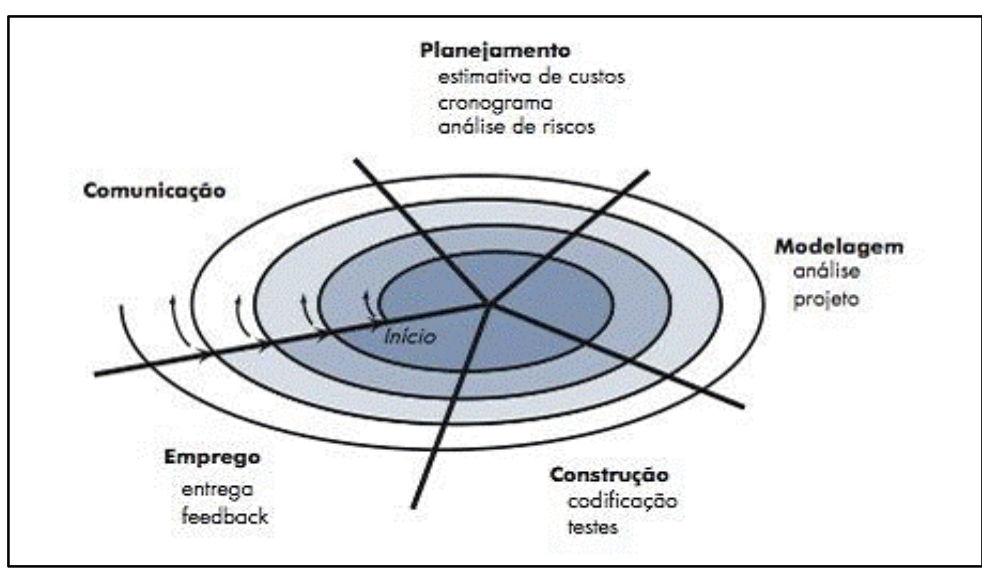

**Figura 4 – Modelo Espiral**

Fonte: Sommerville (2012)

O modelo em espiral é um modelo evolucionário de processo de *software* que se assemelha com os aspectos sistemáticos do modelo cascata, principalmente com sua interatividade do modelo prototipação (PRESSMAN, 2011).

Mediante os conceitos mencionados, o sistema SGHosti aborda para o seu desenvolvimento o modelo de processo de software espiral, pelo fato do mesmo apresentar a interação e sistematização necessária para criação de um sistema cada vez mais sofisticado. Além disso, contém no seu escopo a questão de minimizar riscos que para a produção de um sistema de qualidade se torna essencial.

#### <span id="page-31-1"></span>**2.6 Trabalhos Relacionados**

Nesta subseção, serão apresentados os trabalhos relacionados que tem de certa forma relação com o trabalho proposto, tanto em metodologias, como também em processos de softwares e propostas dos respectivos projetos.

<span id="page-31-2"></span>2.6.1 Gueno e Rios (2018)

O projeto proposto por Gueno e Rios (2018), teve como objetivo principal elaborar e desenvolver um software para o gerenciamento de hotéis em Curitiba. Tendo como meta, atender a necessidade de cadastrar as filiais de uma rede de hotel e ter controle dos fluxos administrativos envolvendo clientes, reservas, filiais e quartos, conforme apresenta a [Figura 5.](#page-31-0)

<span id="page-31-0"></span>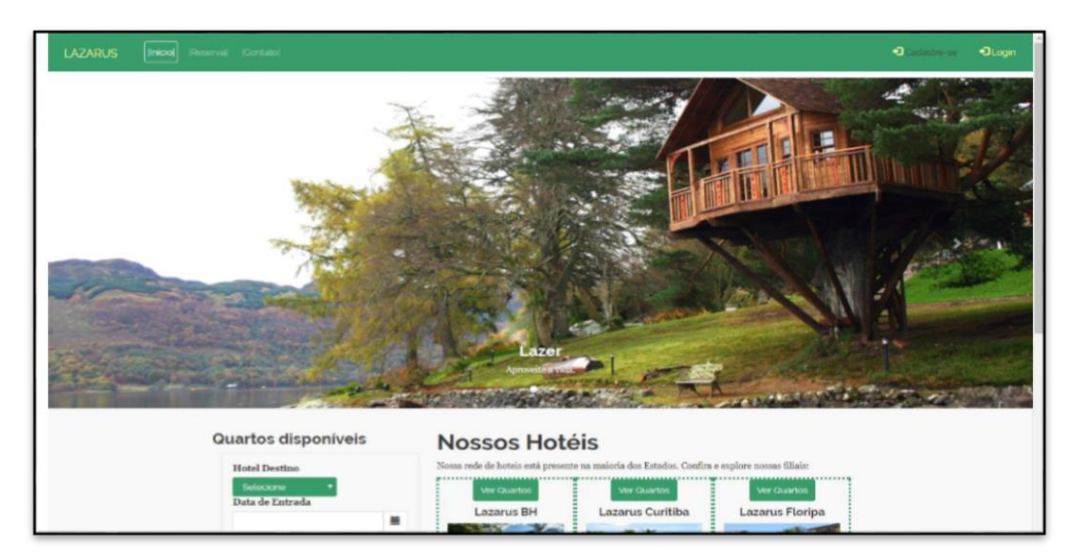

#### **Figura 5 – Tela Inicial**

Fonte: Gueno e Rios (2018)

O trabalho foi desenvolvido baseando-se na metodologia de Processo Unificado, utilizando modelagem UML para a elaboração da estrutura do projeto. Além de incorporar no seu escopo a utilização dos padrões do modelo MVC tornando o software moderno e utilizável.

O sistema foi desenvolvido a partir da linguagem de desenvolvimento Java Web, utilizando ferramentas complementares, como por exemplo, frameworks, Eclipse, PGAdmin, PostgreSQL, Git, Maven Repository, Java EE, Angular.

Diante disso, em relação ao trabalho de Gueno e Rios (2018), possui uma gama de requisitos semelhantes, visto que, o seu principal objetivo era elaborar a ferramenta para atender uma rede hoteleira na cidade de Curitiba, tornando assim o software extremamente robusto. Contudo, o sistema proposto tem como objetivo substituir processos manuais de uma pequena empresa, tornando-a prática em seus métodos de atendimento e cadastro de clientes e reservas.

#### <span id="page-32-0"></span>2.6.2 Tallini (2017)

O trabalho proposto por Tallini (2017), tem como objetivo principal elaborar um estudo sobre a implantação de um sistema de informação gerencial em um hotel de médio porte na cidade de Florianópolis. Este estudo, surgiu a partir de uma necessidade que esta empresa apresentava em seu modelo de trabalho para se obter uma melhor tomada de decisão. Com base nisto, o estudo busca descrever os módulos e relatórios gerados pelo sistema de informações gerenciais implantado, levando-se em consideração a sua escala de utilização e também suas vantagens, possíveis desvantagens e dificuldades de implantação.

A metodologia adotada por Tallini (2017), baseia-se em uma pesquisa descritiva, que visa descrever e compreender o comportamento e as características do fenômeno estudado (ACEVEDO e NOHARA, 2004).

Em comparação com este presente trabalho, Tallini (2017), descreve os módulos e os relatórios de informações gerados, e realizou esse estudo em um hotel de médio porte, que implantou um novo sistema de gerenciamento das operações no ano de 2013, haja vista que, tem como intuito de melhorar o seu grau de crescimento como empresa e auxiliar em suas tomadas de decisões visando o mínimo risco possível.

Diante disso, esse presente trabalho tem como intuito também de oferecer suporte na questão de gerenciamento organizacional da empresa e, minimizar riscos em suas tomadas de decisões.

#### <span id="page-33-1"></span>2.6.3 Santos (2013)

O objetivo do trabalho de Santos (2013), foi desenvolver uma aplicação para empresas do ramo hoteleiro, para realizar o controle de consumo dos quartos, realizar cadastros de clientes, funcionários, produtos, reservas e a emissão de relatórios.

O sistema de gerenciamento foi criado para auxiliar nos processos didáticos e contribuir para uma melhora de desenvolvimento dessas empresas. Além de ter sido utilizado no seu desenvolvido a ferramenta Visual Studio 2010 na linguagem C# (C Sharp) para uma versão Desktop conforme ilustrado na [Figura 6.](#page-33-0)

A metodologia utiliza nesse projeto foi a de analise onde foi realizado um levantamento bibliográfico sobre o ramo de hotelaria e, absorvendo alguns requisitos de acordo com as necessidades e também por meio de uma entrevista com pessoas ligadas ao ramo.

Em comparação com este projeto, que visa também a parte organizacional de uma pequena empresa como: facilidade no atendimento, agilidade no Check-in e Check-out, praticidade ao realizar uma reserva entre outros. O diferencial do projeto proposto é que o projeto visa um escopo de empresas menores no ramo, com recursos e funcionalidades práticas e objetivas tornando o processo de implantação e uso menos burocrático.

<span id="page-33-0"></span>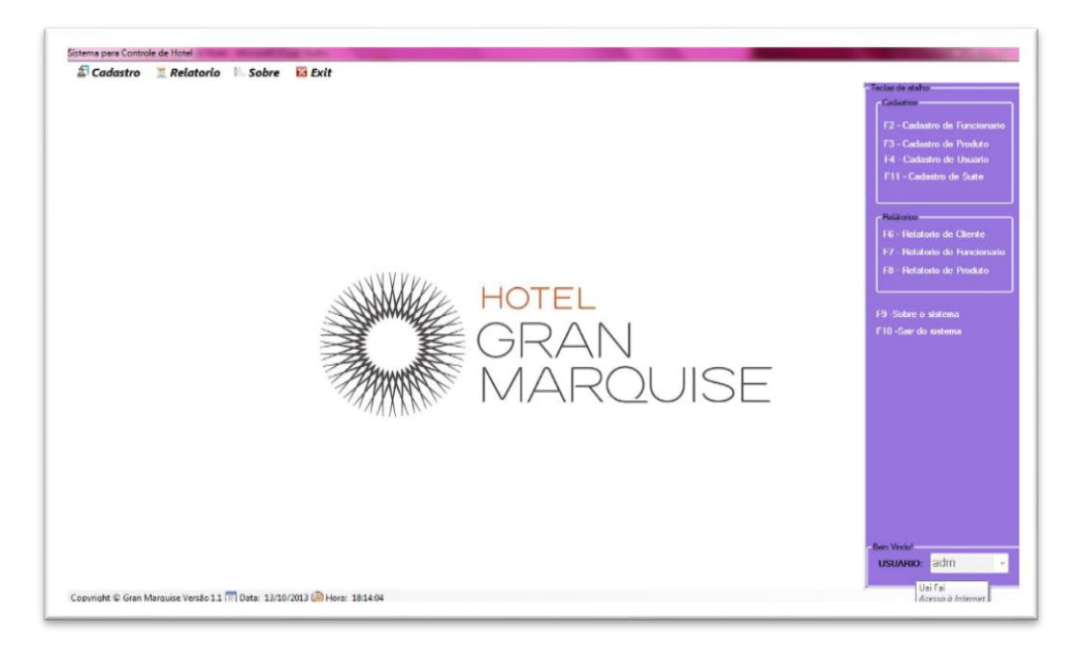

**Figura 6 - Tela do Administrador**

Fonte: Santos (2013).

#### <span id="page-34-1"></span>2.6.4 Santos (2014)

O presente trabalho de Santos (2014), tem como foco principal a gestão de distribuidoras de bebidas, onde o sistema em si realiza cadastros de clientes, produtos, vendas, como também controla o estoque e possui relatórios diversos. Para o desenvolvimento da ferramenta foi utilizada a linguagem C# (C Sharp) conforme ilustrado na [Figura 7.](#page-34-0)

Santos (2014), adotou como metodologia a análise de requisitos para realizar o projeto, onde o mesmo foi realizado por meio de entrevistas com pessoas usuárias do ramo de distribuidoras de bebidas, analisando suas eventuais necessidades e problemas encontrados para a informatização de suas pequenas empresas.

O presente trabalho em relação ao proposto por Santos (2014), também visa a informatização de pequenas empresas no ramo hotel/pousada na cidade de Itacoatiara-AM, visto que, a ideia é auxiliar o real usuário a ter agilidade, organização, praticidade e um bom desempenho junto aos processos mecânicos então encontrados.

<span id="page-34-0"></span>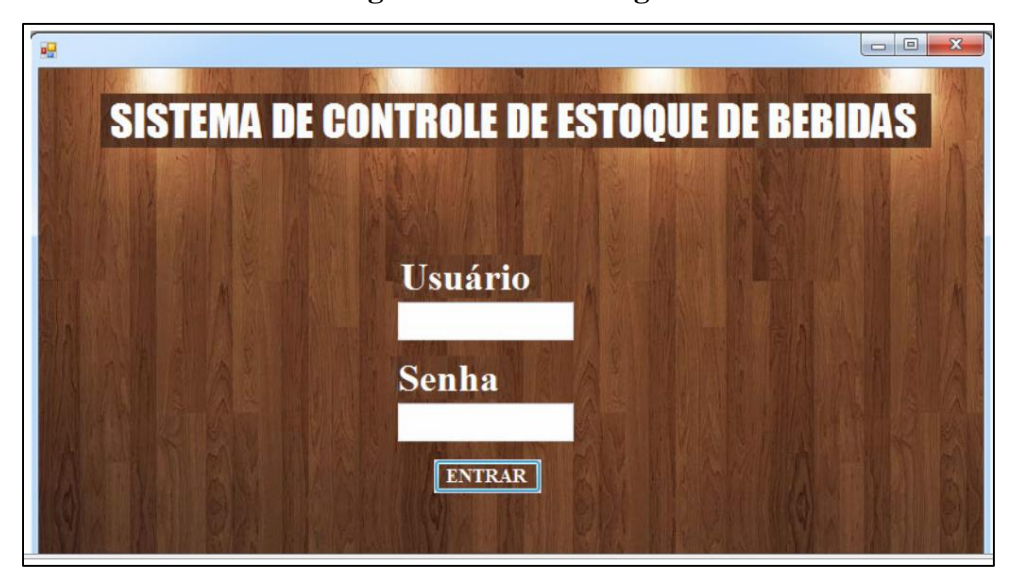

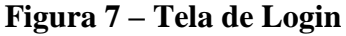

#### <span id="page-34-2"></span>2.6.5 Moreira (2014)

O presente trabalho de Moreira (2014), tem como foco principal o criação de um sistema que de controle e agendamento de consultas para clínicas online, que proporcione ao usuário

Fonte: Santos (2014)

mobilidade, rápido acesso, e sem a necessidade de deslocamento para os clientes. Para o desenvolvimento da ferramenta foi utilizada a linguagem C# (C Sharp), conforme ilustrado na [Figura 8.](#page-35-0)

Santos (2014), adotou como metodologia a análise de requisitos para realizar o projeto, onde o mesmo foi realizado por meio pesquisas bibliográficas e também em clinicas observando e acompanhando as necessidades e o modo de operação dos mesmos.

O presente trabalho em relação ao proposto por Moreira (2014), propõe a informatização de uma pequena empresa no ramo hotel/pousada na cidade de Itacoatiara-AM, também procurando mobilidade rápido acesso para seus clientes e auxiliando no desenvolvimento gerencial da empresa.

<span id="page-35-0"></span>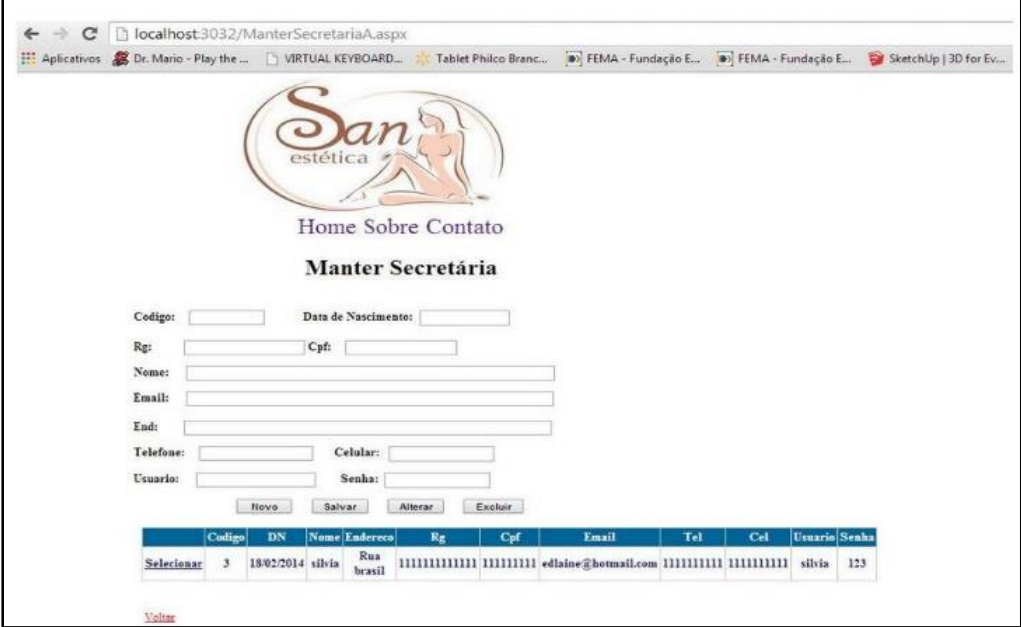

**Figura 8 – Tela Inicial**

Fonte: Moreira (2014)

#### <span id="page-35-1"></span>2.6.6 Quadro Comparativo

A seguir serão listados na [Tabela 1](#page-36-0) alguns dos respectivos projetos semelhantes ao SGHosti, com suas diferenças no resultados e tecnologias abordadas.
| <b>Títulos do Projeto</b>                                                | Metodologia                                     | <b>Resultados</b>                                                                  | <b>Tecnologias</b><br><b>Utilizadas</b> |
|--------------------------------------------------------------------------|-------------------------------------------------|------------------------------------------------------------------------------------|-----------------------------------------|
| Moreira $(2014)$ – Sistema<br>de Agendamento de Clínica                  | UP (Processo Unificado)                         | Criação de Uma<br>ferramenta comercial para<br>clínicas.                           | C#                                      |
| Santos $(2014)$ – Sistema de<br>Controle de Estoque de<br><b>Bebidas</b> | Metodologia de Análise de<br>Requisitos         | Criação de Uma<br>ferramenta comercial para<br>distribuidoras de pequeno<br>porte. | C#                                      |
| Santos $(2013)$ – Sistema de<br>Gerenciamento de Hotel                   | Análise de Levantamento<br><b>Bibliográfico</b> | Ferramenta Comercial<br>para Hotelaria                                             | C#                                      |
| Gueno e Rios $(2018)$ –<br>LAZARUS: Sistema<br>Hoteleiro.                | UP (Processo Unificado)                         |                                                                                    | JAVA                                    |

**Tabela 1 – Quadro comparativo** 

## **CAPÍTULO 3 – PROJETO DO SISTEMA**

*Neste capítulo serão abordados os principais conceitos necessários para construção do trabalho, tais como, analise de requisitos, diagramas um e outros diagramas fundamentais para compreensão estrutural do projeto.*

A documentação do sistema é uma parte fundamental. Apesar de não compor o sistema em si, ela complementa a qualidade do sistema, pois orienta aos profissionais e usuários envolvidos nos processos de desenvolvimento e uso do sistema a forma como os dados e funções do sistema estão devidamente estruturados (SANTOS, 2014).

Para Santos (2013), afirma que um sistema de informação precisa ter uma documentação extremamente detalhada, e sempre atualizada para melhor uso e fluidez dos processos e consequentemente minimizar falhas. Modelar um sistema é uma forma eficiente de documentar todas as etapas de desenvolvimento do software, onde proporciona a empresa em si uma organização mais clara de todas essas informações.

#### **3.1 Análise de Requisitos**

Os requisitos de um sistema são as descrições do que o sistema deve fazer, os serviços que oferecem e as restrições a seu funcionamento. Esses requisitos refletem as necessidades dos clientes para um sistema que serve a uma determinada finalidade (SOMMERVILLE, 2012).

Para o desenvolvimento do sistema SGHosti foi elaborado os levantamentos de requisitos mediante a um levantamento bibliográfico das principais funcionalidades de um sistema gerencial e uma entrevista diretamente com gerente da empresa destinada o sistema de acordo com as suas necessidades no dia-a-dia.

### 3.1.1 Requisitos Funcionais

Os requisitos funcionais descrevem o que um sistema deve fazer e, os requisitos não funcionais são requisitos que não estão diretamente relacionados com os serviços específicos oferecidos pelo sistema a seus usuários (SOMMERVILLE, 2012).

Dessa forma, para a elaboração dos requisitos para a construção do GHosti foram definidos com base nas informações levantadas através de um questionário com os funcionário e gerente, com perguntas relevantes as necessidades enfrentadas pelos mesmos na empresa. Na [Tabela 2](#page-38-0) são apresentados os Requisitos funcionais da aplicação.

Para estabelecer a prioridade dos requisitos foram adotadas as denominações "essencial", "importante" e "desejável".

- Essencial: é o requisito sem o qual o sistema não entra em funcionamento. Requisitos essenciais são requisitos imprescindíveis, que têm que ser implementados impreterivelmente;
- $\checkmark$  Importante: é o requisito sem o qual o sistema entra em funcionamento, mas de forma não satisfatória. Requisitos importantes devem ser implementados, mas, se não forem, o sistema poderá ser implantado e usado mesmo assim;
- Desejável: é o requisito que não compromete as funcionalidades básicas do sistema, isto é, o sistema pode funcionar de forma satisfatória sem ele. Requisitos desejáveis são requisitos que podem ser deixados para versões posteriores do sistema, caso não haja tempo hábil para implementá-los na versão que está sendo especificada.

<span id="page-38-0"></span>

| <b>Identificador</b> | Descrição                                                                                                    | Prioridade | <b>Requisitos</b><br><b>Relacionados</b> |  |
|----------------------|----------------------------------------------------------------------------------------------------|------------|------------------------------------------|--|
| RF01                 | O sistema deve permitir que o<br>usuário ADM realize login                                                    | Essencial  | <b>RF02</b>                              |  |
| <b>RF02</b>          | O sistema deve permitir usuário<br>cliente realize login                                                      | Essencial  | RF01, RF03                               |  |
| RF03                 | O sistema deve permitir o<br>administrador a realizar<br>cadastros dos clientes                               | Essencial  | RF01, RF02                               |  |
| RF <sub>04</sub>     | sistema deve permitir o<br>$\Omega$<br>administrador a visualizar todos<br>os registros de clientes           | Importante | RF01, RF02, RF03,<br><b>RF05</b>         |  |
| <b>RF05</b>          | O sistema deve permitir o<br>administrador a realizar uma<br>exclusão de cliente                              | Importante | RF01, RF03, RF04                         |  |
| <b>RF06</b>          | sistema deve permitir o<br>Ω<br>administrador a realizar uma<br>reserva                                       | Essencial  | RF07,                                    |  |
| <b>RF07</b>          | O sistema deve permitir o<br>usuário cliente a realizar uma<br>reserva.                                       | Essencial  | RF <sub>01</sub>                         |  |
| <b>RF08</b>          | sistema deve permitir o<br>O.<br>usuário cliente a enviar uma<br>recomendação de melhorias via<br>mensagens   | Desejável  | <b>RF03</b>                              |  |
| <b>RF09</b>          | O sistema deve permitir o<br>administrador visualizar<br><b>as</b><br>mensagens recebidas<br>dos<br>clientes. | Desejável  | <b>RF03, RF08</b>                        |  |
| RF10                 | O sistema deve permitir o<br>usuário administrador a acessar o<br>menu principal                              | Essencial  | RF01, RF02, RF03,<br><b>RF05</b>         |  |

**Tabela 2 – Requisitos funcionais**

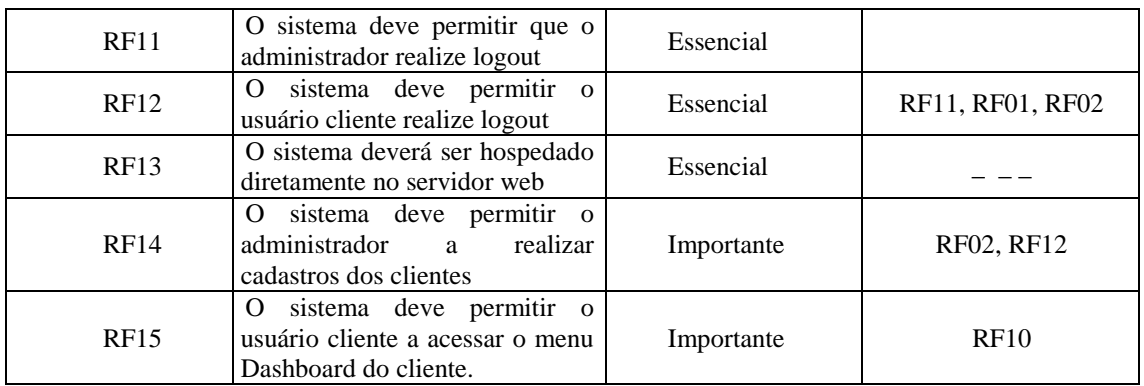

Os requisitos não -funcionais da aplicação são apresentados na [Tabela 3](#page-39-0) a seguir.

## 3.1.2 Requisitos Não-Funcionais

O SGHosti é um sistema de gerenciamento para empresa de pequeno porte de serviços em Itacoatiara. Este sistema deverá ser rápido na velocidade de resposta do sistema (1 segundo) e terá que retornar respostas ao usuário de acordo com a ação que fizer.

Tomando por base o contexto do sistema, foram identificados os seguintes requisitos não-funcionais.

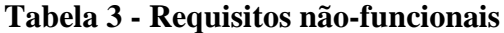

<span id="page-39-0"></span>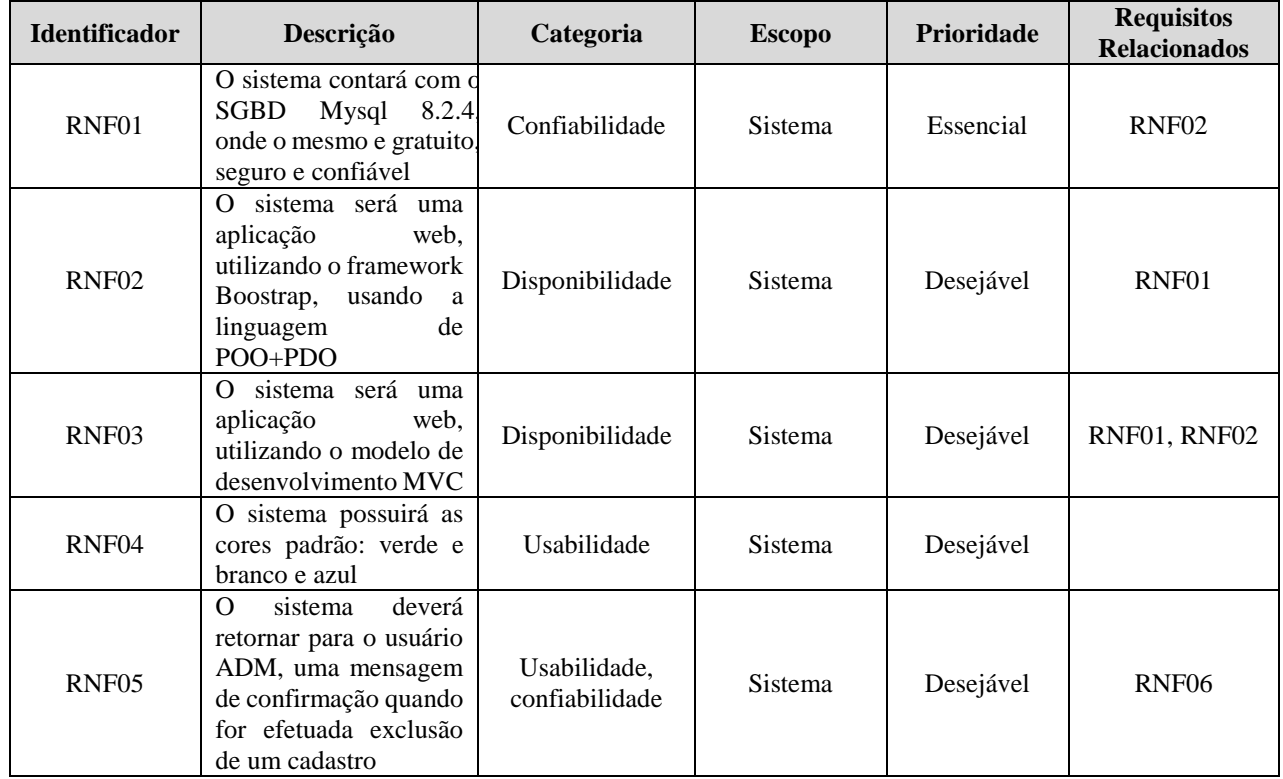

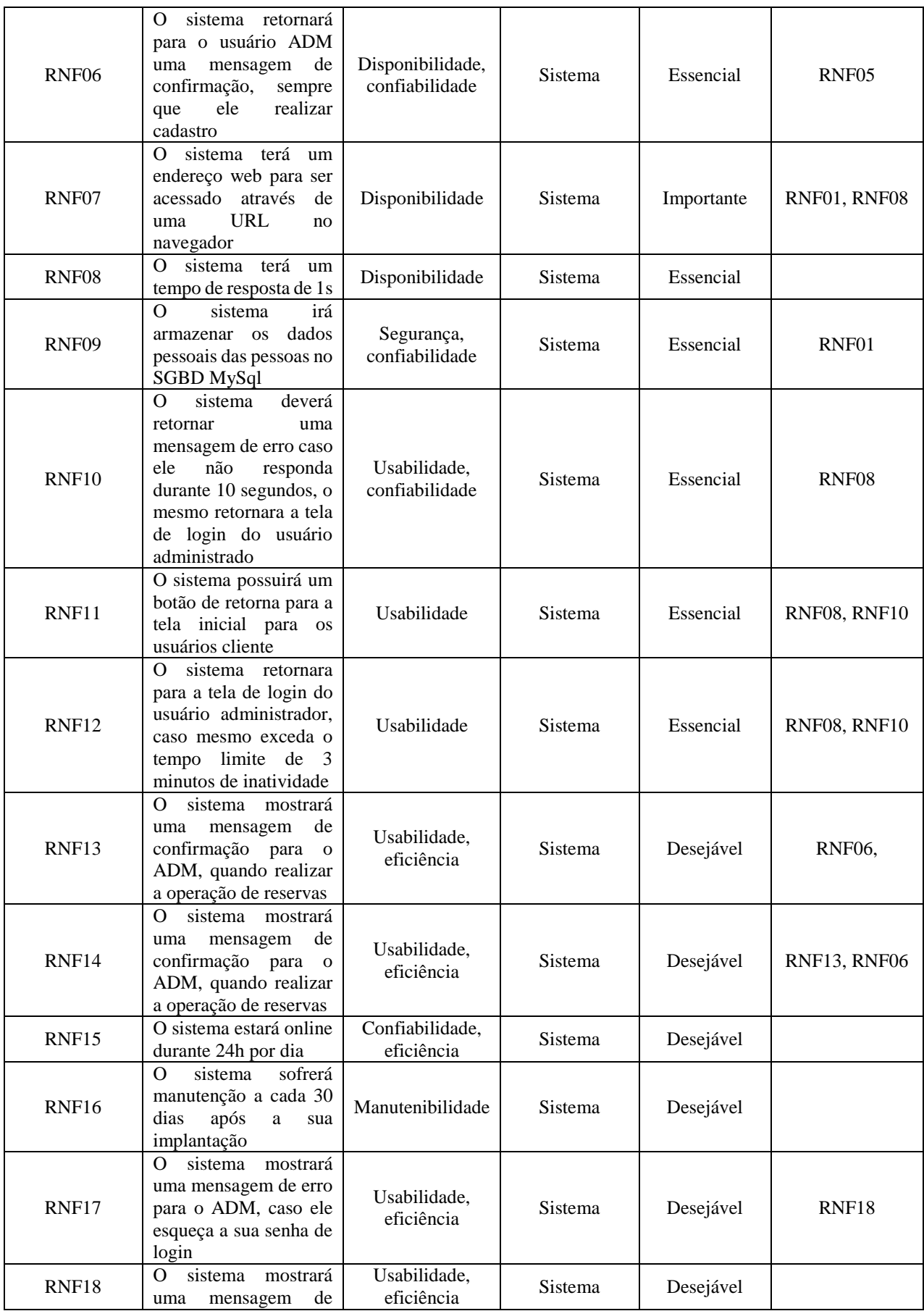

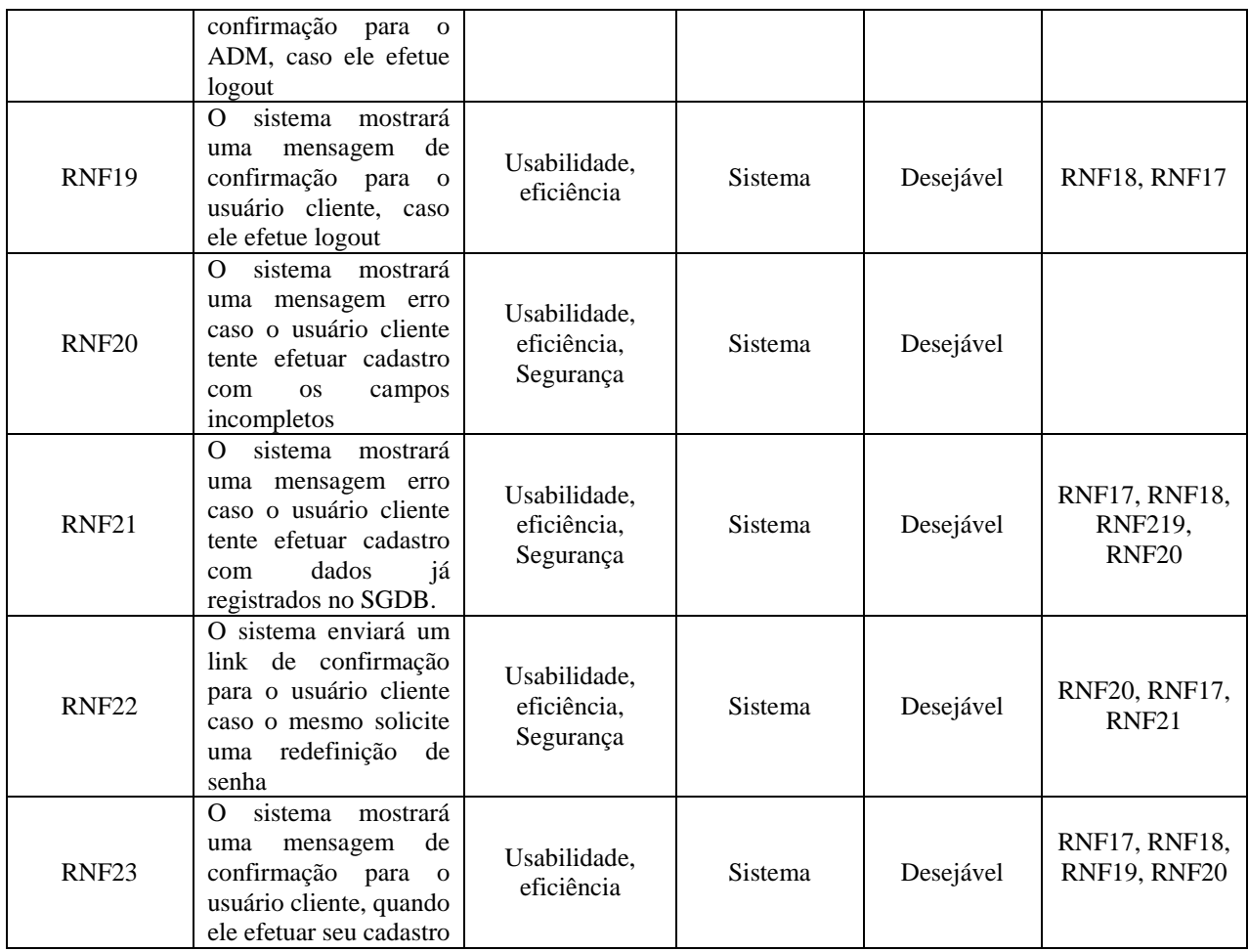

3.1.3 Regras de Negócio

Com as informações obtidas também foram definidas as Regras de Negócio, conforme mostra a [Tabela 4](#page-41-0) a seguir:

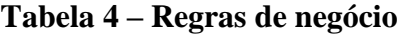

<span id="page-41-0"></span>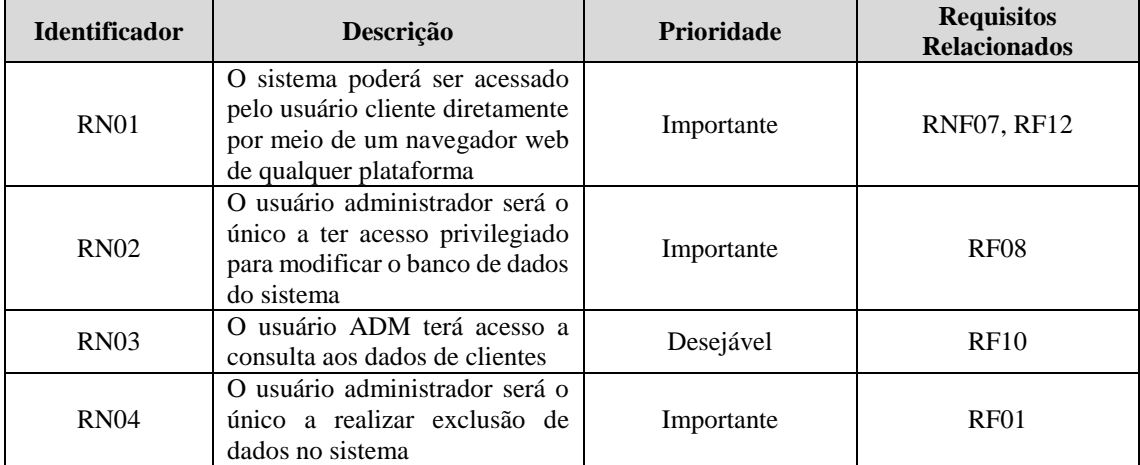

Fonte: O autor (2020).

#### **3.2 Documentação**

A documentação do software é o processo de desenvolvimento de modelos abstratos de um sistema, em que cada modelo apresenta uma visão ou perspectiva diferente do mesmo. A modelagem de um software geralmente representa a aplicação com algum tipo de notação gráfica, que, praticamente é baseada em notações de UML (SOMMERVILLE, 2012). A seguir serão apresentados os diagramas de caso de uso, diagrama de sequência, diagrama de classe desenvolvidos no decorrer do projeto da aplicação, bem como suas especificações.

#### 3.2.1 Diagrama de Caso de Uso

O Diagrama de Caso de Uso ajuda a determinar a funcionalidade e as características do software sob o ponto de vista do usuário (PRESSMAN, 2011). O diagrama do GHosti possui como atores o Usuário distinguidos como usuário Cliente e o Administrador, ambos são tipos de usuários no sistema e possuem as seguintes funcionalidades como: realizar login, acessar Dashboard, manter perfil, cadastrar cliente, realizar reservas, realizar logout, realizar pagamentos, gerenciar usuários, manter usuários, manter reservas, manter pagamentos conforme ilustrado Apêndice H.

Realizar login: é a ação de acessar um botão de login na página inicial do sistema e realizar o seu cadastro ou o seu acesso.

Acessar Dashboard: é a ação de permitir o acesso após a validação dos dados no sistema à página Dashboard.

Manter Perfil: é a ação de permitir visualização, edição, exclusão das informações registradas no sistema.

Cadastrar Cliente: é a ação de cadastrar as informações do usuário cliente através de um formulário html para serem salvos no SGBD do sistema.

Realizar Reservas: é a ação de permitir o usuário cliente e administrador a selecionar umas das opções de reservas na página inicial e registra-las no sistema.

Realizar Logout: é a ação do usuário para sair do sistema através um botão.

Realizar Pagamentos: é a ação de permitir ao usuário cliente a realizar uma transação bancaria.

Gerenciar Usuários: é a ação de permitir ao usuário administrador visualização, edição, exclusão das informações de todos os usuários registradas no sistema.

A seguir, como extensão deste diagrama são descritos os cenários realizar pagamento e realizar reserva na [Tabela 5.](#page-43-0)

<span id="page-43-0"></span>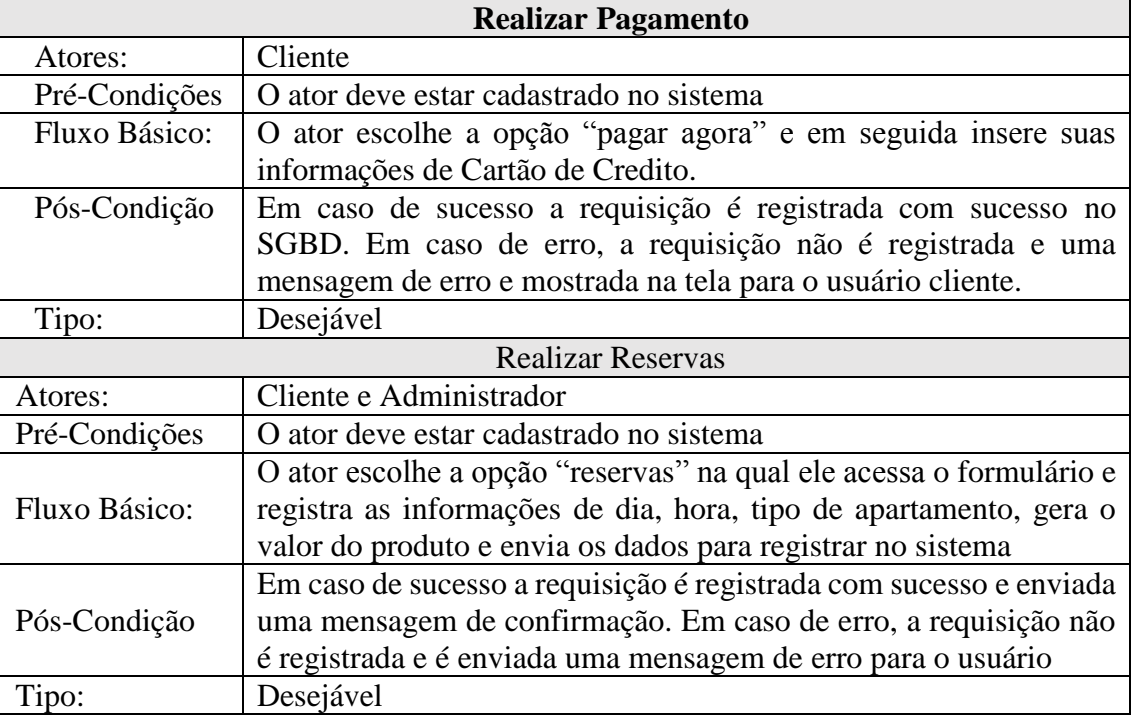

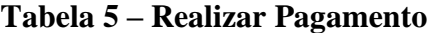

Fonte: O autor (2020).

### 3.2.1 Diagrama de Classe

O Diagrama de Classe tem sua importância consolidada na UML e pode ser considerado como um dos mais utilizados no processo de modelagem. Esta visualização permite a definição das classes que compõem o sistema com seus respectivos métodos e atributos. O diagrama demonstra a forma com que as classes se relacionam, complementam e realizam a passagem de informações entre si (PEREIRA, 2010).

O presente diagrama de classe tem como intuito exibir a estrutura lógica das classes e sua organização. As classes determinadas no sistema são: Usuário, Adm, Cliente, Pagamentos, Reservas, Informação de Reservas, Informação de Pagamentos. A [Figura 9,](#page-44-0) demonstrada a seguir, evidencia a composição das classes e associações identificadas para o sistema.

<span id="page-44-0"></span>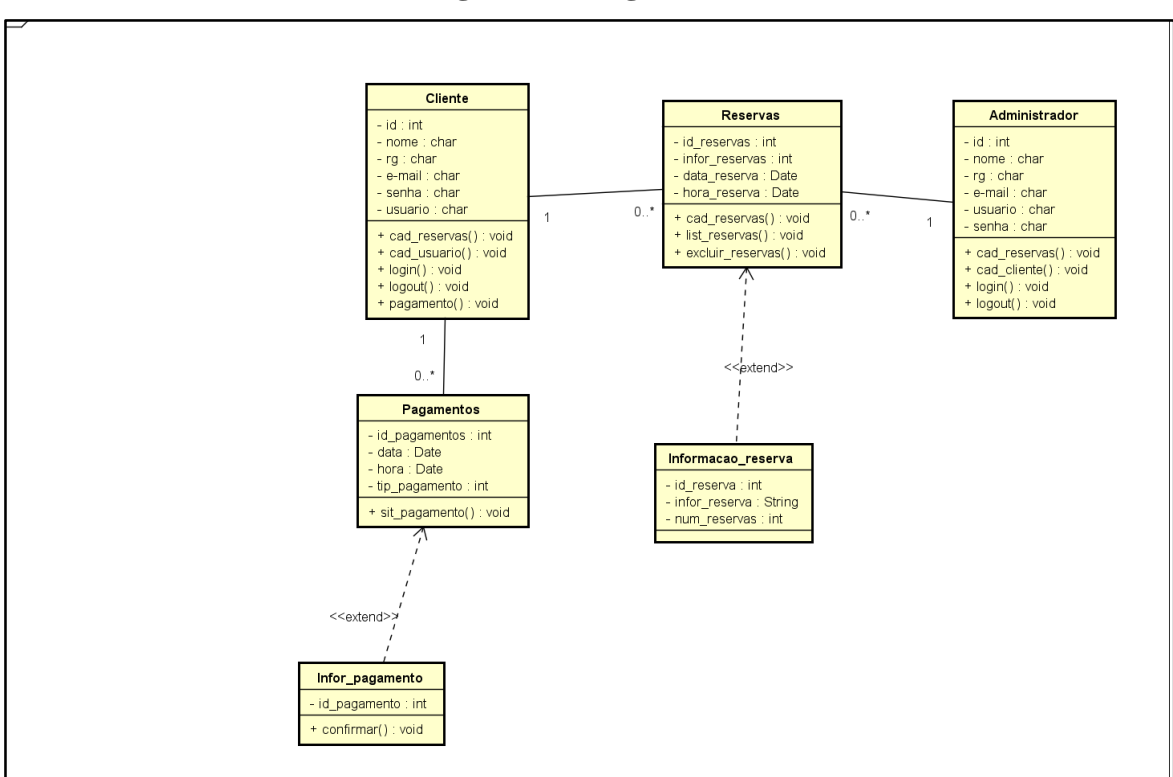

**Figura 9 – Diagrama de Classe**

## 3.2.2 Diagrama de Sequência

O Diagrama de Sequência é utilizado para indicar as comunicações dinâmicas entre objetos durante a execução de uma tarefa (PRESSMAN, 2011). Os Diagramas de Sequência da aplicação foram criados com base nos cenários apresentados no diagrama de caso de uso. A [Figura 10](#page-45-0) mostra os passos envolvidos na interação do caso de uso "Realizar Login", bem como as demais funcionalidades que a integra.

<span id="page-45-0"></span>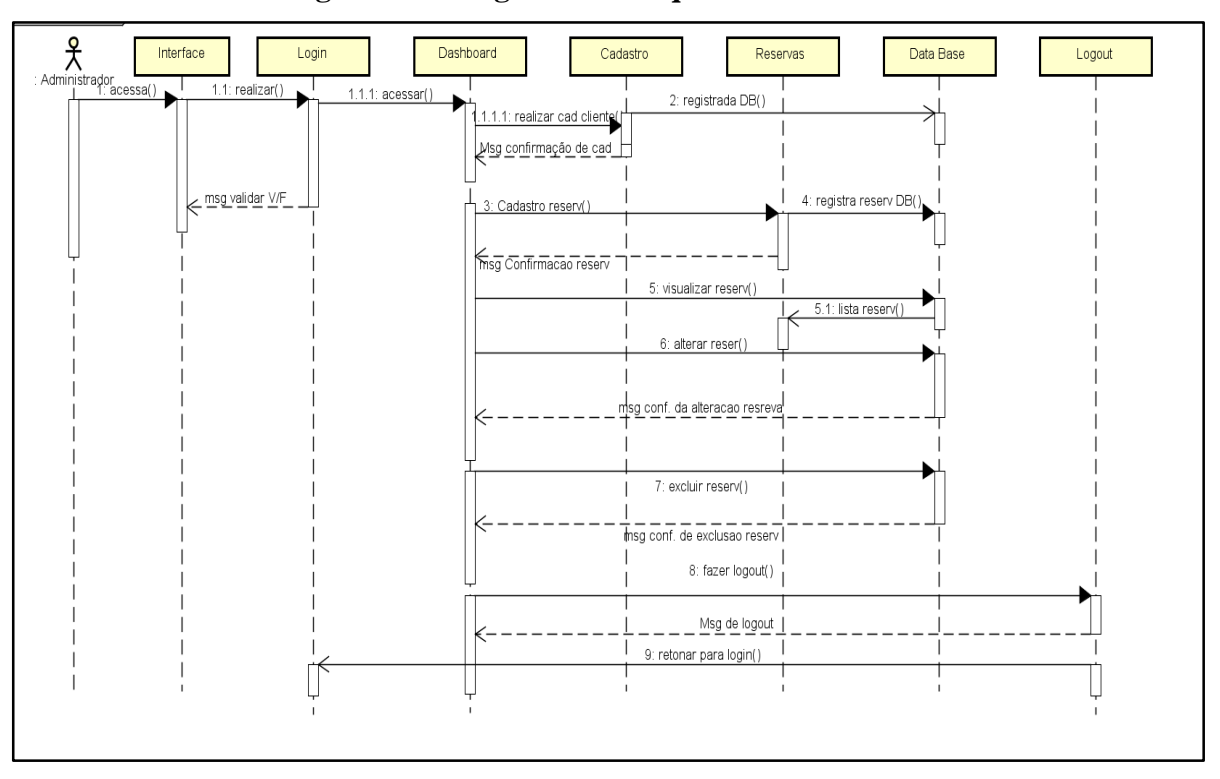

**Figura 10 - Diagrama de Sequência do Administrador**

### 3.2.3 Plano de Atividade

O processo unificado encaixa-se na definição de processo: Um conjunto de atividades executadas para transformar um conjunto de requisitos do cliente em um sistema de software. Também é uma estrutura genérica de processo que pode ser customizado adicionando-se ou removendo-se atividades com base nas necessidades específicas e nos recursos disponíveis para o projeto (SOMMERVILLE, 2012).

O plano de atividades desse trabalho foi desenvolvido baseando-se na metodologia UP, usando as disciplinas e fases para estrutura e encontra-se disponível no Apêndice G. 3.2.4 Plano de Riscos

Na criação de um software acontece vários contratempos que podem prejudicar ou eliminar o desenvolvimento do projeto, na [Tabela 6,](#page-46-0) foi elaborada a descrição de alguns riscos que poderiam interferir na realização desse projeto. Porém, algumas metodologias criaram estratégias para amenizar ou até mesmo reverter esses riscos (GUENO e RIOS, 2018).

Primeiramente deve ser feita uma verificação de qual seria probabilidade desse risco acontecer e qual o grau de impacto esse possui no projeto. Depois das averiguações podem-se combater os ricos com três situações (GUENO e RIOS, 2018).

- $\checkmark$  Refazer o projeto de uma maneira que o risco seja anulado;
- $\checkmark$  Reorganiza-lo, transferindo o risco para outro elemento;
- $\checkmark$  Definir um plano para verificar se o risco pode apresentar ser um problema.

<span id="page-46-0"></span>

| ID             | <b>Risco</b>                                                  | Consequência                                                      | Ação                                                                                          | <b>Data Limite</b> | Probabilidade | <b>Impacto</b> | Classificação |
|----------------|---------------------------------------------------------------|-------------------------------------------------------------------|-----------------------------------------------------------------------------------------------|--------------------|---------------|----------------|---------------|
| 1              | O integrante<br>adoecer                                       | Atraso no projeto<br>Uma e aumento<br>de trabalho                 | Manter controle<br>médico em dia                                                              | 20/09/2020         | Baixa         | Alto           | 4             |
| $\overline{2}$ | Falta de<br>conhecimento                                      | Atraso no<br>projeto                                              | Definir<br>tecnologias onde<br>as autoras já se<br>familiarizaram e<br>buscar<br>Treinamento. | 15/09/2020         | Média         | Alto           | 4             |
| 3              | Problemas com<br>máquinas para<br>desenvolver o<br>projeto    | Atraso no<br>projeto e<br>reposição de<br>material de<br>trabalho | Possuir 2 ou três<br>máquinas em<br>boas condições                                            | 15/09/2020         | Alta          | Alta           | 5             |
| 4              | Excesso de<br>mudanças nos<br>requisitos                      | Atraso no<br>projeto e<br>necessidade de<br>retrabalho            | Especificar e<br>detalhar os<br>requisitos                                                    | 30/09/2020         | Alta          | Alta           | 5             |
| 5              | Perdas total da<br>documentação e<br>protótipos do<br>projeto | Atraso no<br>projeto                                              | Realizar backup<br>dos dados<br>coletados em<br>nuvem                                         | 30/09/2020         | Alta          | Alta           | 5             |

**Tabela 6 – Plano de Riscos**

### 3.2.6 Estrutura da Arquitetura

O SGHosti usa o modo de conceito de arquitetura cliente-servidor, pois nesse modelo de arquitetura, a funcionalidade do sistema está organizada em serviços, os clientes são os usuários desses serviços e acessam os servidores para fazer uso dos mesmos (SOMMERVILLE, 2012).

Todavia, o modelo cliente-servidor utiliza-se dos de protocolos de comunicação simples do tipo requisição/resposta. A fim de obter um serviço, um cliente envia uma requisição ao servidor que, por sua vez, executa as operações associadas ao serviço e envia uma resposta ao cliente (BATISTA, 2015). Neste contexto, a [Figura 11](#page-47-0) representa a estrutura da arquitetura.

<span id="page-47-0"></span>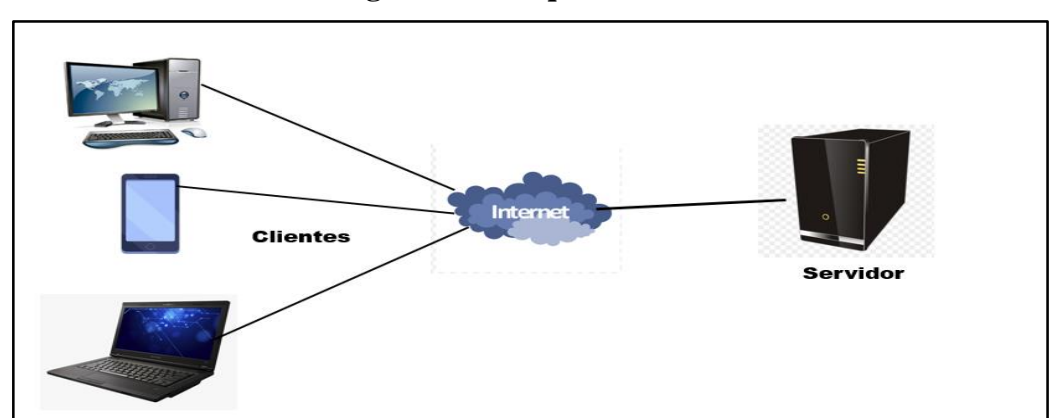

**Figura 11 – Arquitetura do sistema**

Fonte: O autor (2020).

O sistema se encontra hospedado em um servidor web, que por sua vez, proporcionará a interação com o navegador do usuário. A interação é realizada com o usuário acessando a página inicial do sistema, utilizando um computador ou dispositivo móvel, que possuirá um navegador web responsável por efetuar o pedido HTTP/HTTPs ao servidor. No servidor é feito o processamento através do script PHP que realiza a interpretação para a comunicação com o banco de dados, tendo retorno da solicitação de pedido ao usuário.

## **CAPÍTULO 4 - IMPLEMENTAÇÃO**

*Este capítulo descreve e apresenta um trecho do código implementado da função reserva, as principais funcionalidades das telas desenvolvidas do SGHosti e discorre sobre o processo e resultados da avaliação realizada.*

### **4.1 Implementação do Código**

Com intuito de ilustrar um trecho do código desenvolvido na implementação do SGHosti, as [Figura 12,](#page-48-0) apresenta trechos de código PHP responsável por realizar uma reserva no sistema.

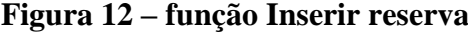

<span id="page-48-0"></span>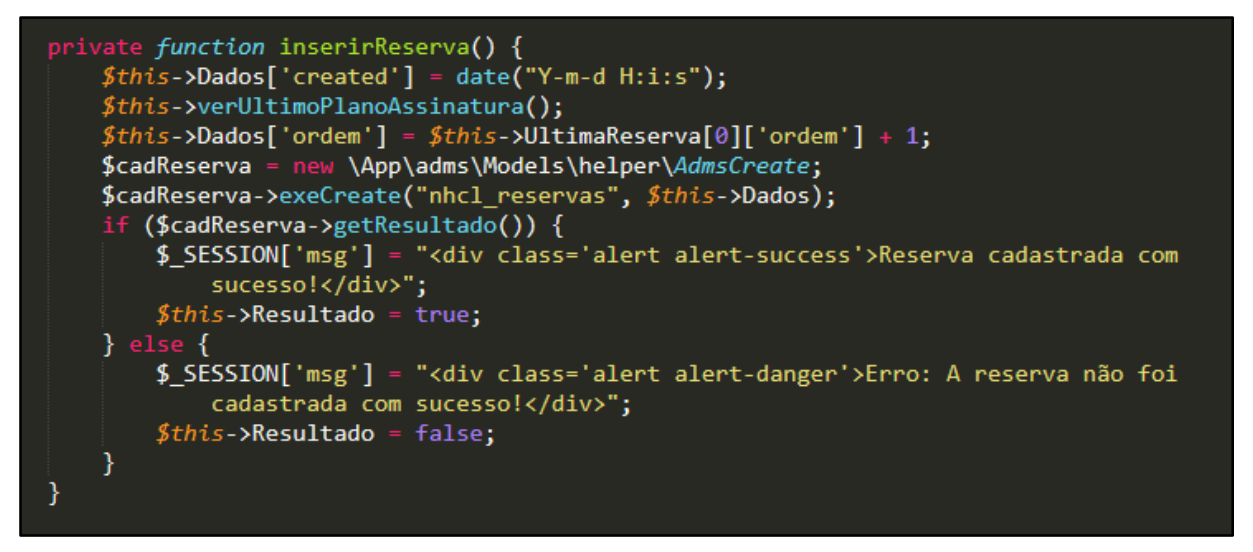

Fonte: O autor (2020).

A imagem de código acima mostrado na [Figura 12](#page-48-0) aborda parte de processos de validação de dados na Models para o usuário efetuar uma reserva. Os dados são inseridos diretamente na tabela chamada nhcl reservas.

Após isso, é chamada a variável de leitura de dados da Models "AdmsCreate ", responsável por instanciar os dados da tabela nhcl\_reservas e armazenar as informações na variável \$cadReservas, e esta variável é executada na "query" que está instanciada na Controller. Diante disso, e realizada uma verificação, dessa variável no banco de dados, caso esteja correto com todos os campos informados na query, será inserido com sucesso no banco dados e informado uma mensagem de confirmação. Contudo, se ocorrer um erro, será informado para o usuário uma mensagem de erro.

#### **4.2 Telas do Sistema**

O SGHosti tem como principal objetivo no apoio e auxílio aos seus usuários donos e gerentes sobre obter informações cruciais do modelo de uma pequena empresa em sua gestão, qualidade de atendimento dos seus eventuais clientes.

O sistema possuirá duas seções, sendo a principal, a seção do "Adm" onde o mesmo poderá realizar cadastros de clientes, reservas, visualizar a lista de clientes, editar os dados, excluir e ter uma visão completa do sistema com os dados da empresa.

A seção do "cliente" é somente permitida ao mesmo realizar cadastro no sistema, e futuramente realizar uma reserva online e pagamentos.

#### 4.2.1 Tela de Login

As [Figura 13](#page-49-0) e [Figura 14](#page-50-0) apresentam as telas para os respectivos usuários do sistema, no qual, se cadastrado, poderá realizar o login informando os dados de usuário e senha. O sistema de login, identifica o nível de acesso de cada usuário, realizando assim a filtragem de funcionalidades dentro do sistema e os privilégios.

<span id="page-49-0"></span>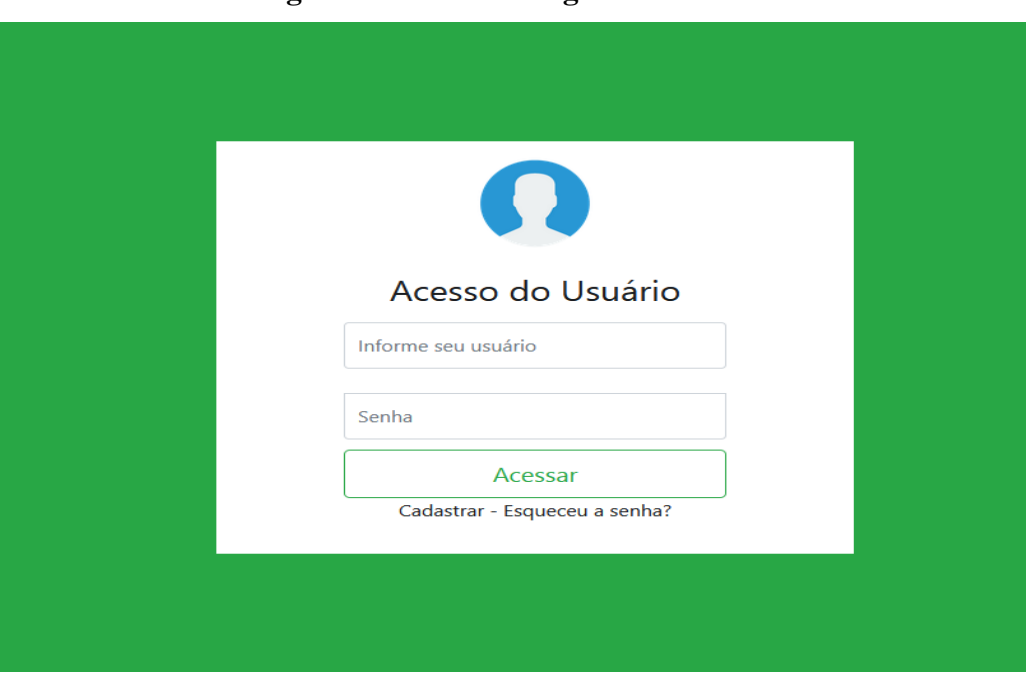

**Figura 13 - Tela de Login do Administrador**

Para permitir o acesso, o sistema busca validar se todos os campos foram preenchidos corretamente. Em caso de perda da senha ou o mesmo não lembrar, poderá clicar em "Esqueceu

Fonte: O autor (2020).

a senha" sendo redirecionado para uma tela onde irá informar o seu e-mail cadastrado e clicando no botão enviar. Automaticamente será criado um link de redefinição de senha que por sua vez é enviado para o e-mail cadastrado no banco de dados.

Mediante a isso, o usuário, após acessar o link será redirecionado para um campo de formulário para proceder com a redefinição nova senha. Após isto, o usuário é redirecionado novamente para a tela de login para efetuar novamente com suas credenciais atualizadas.

<span id="page-50-0"></span>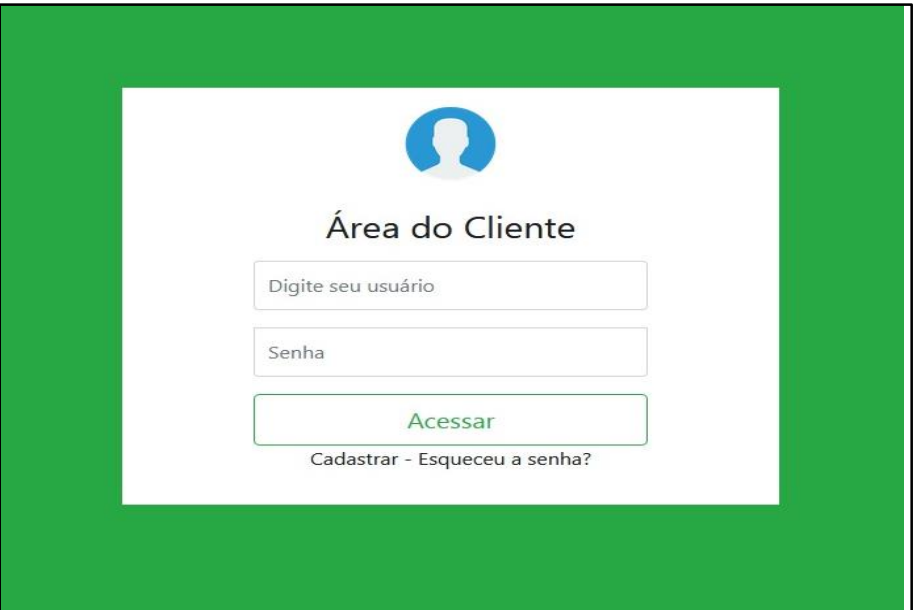

**Figura 14 – Tela de Login do Cliente**

Fonte: O autor (2020).

Assim também como no login do Adm, para permitir o acesso ao usuário cliente, o sistema busca validar se todos os campos foram preenchidos corretamente. Em caso de perda da senha, também o usuário poderá realizar uma solicitação de redefinir sua senha, criando um link de redefinição de senha que será enviado para o e-mail cadastrado no banco de dados e, após ser redirecionado pelo link, o usuário acessará um formulário para prosseguir com a redefinição nova senha.

#### 4.2.2 Tela de Cadastro do Administrador

Para realizar o seu cadastro, o usuário precisa informar os seguintes dados: Nome completo, Apelido, E-mail, Senha com 6 caracteres no mínimo, nível de acesso informado pelo Adm, com os tipos, Colaborador, cliente, financeiro, e Super Administrador. Para a efetivação do cadastro é necessário que o usuário preencha todos os campos que serão validados pelo sistema, caso o cadastro seja realizado com sucesso, o sistema irá redirecionar o mesmo à tela de login. Na [Figura 15](#page-51-0) é possível observar a tela de cadastro do usuário.

<span id="page-51-0"></span>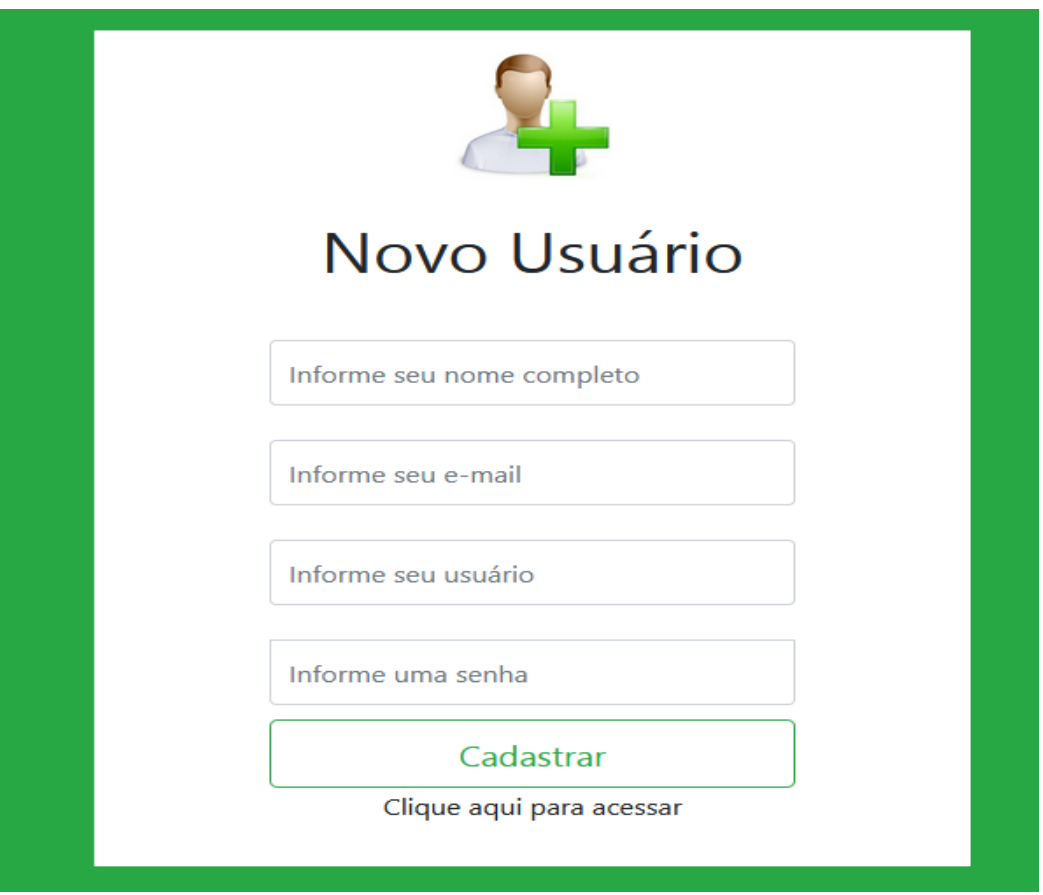

**Figura 15 – Cadastro do Administrador**

Fonte: O autor (2020).

A tela a seguir, apresenta na [Figura 16,](#page-52-0) a função de cadastrar usuários dentro do sistema, onde o mesmo informará os seus dados como nome, apelido, e-mail, usuário, senha e também recebe uma função para distinguir a sua importância dentro do sistema determinada pelo nível de acesso e sua situação que poderá estar ativa ou inativa. Contudo, esse cadastro é exclusivamente realizado pelo Super Administrador como medida de segurança para operar o sistema.

<span id="page-52-0"></span>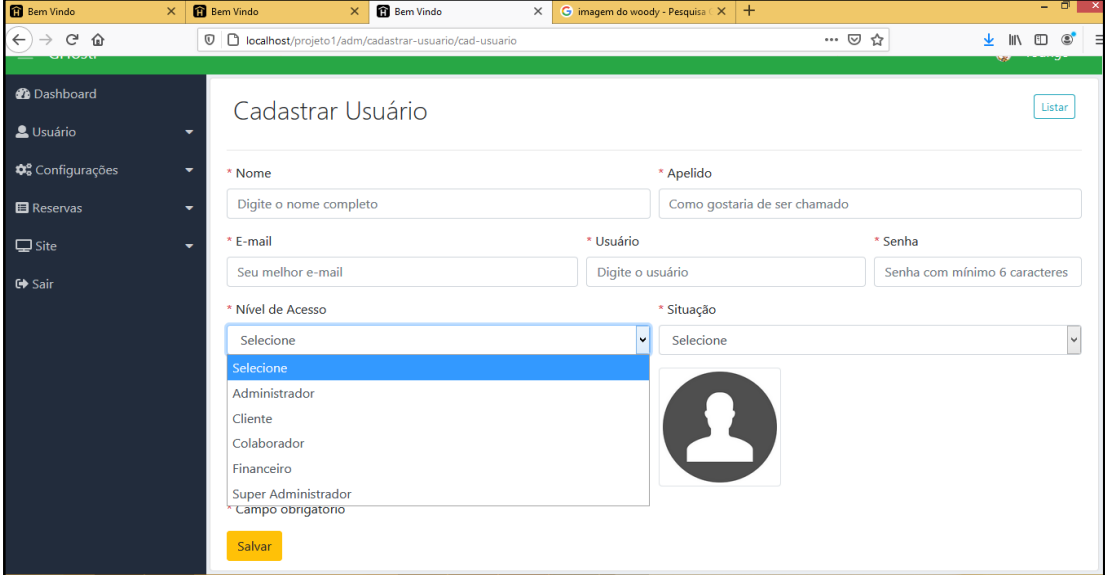

**Figura 16 - Tela Cadastro de Usuários**

Nesta etapa apresentado na [Figura 17](#page-52-1) é apresentado a função de cadastrar usuário cliente dentro do sistema, onde o administrador informará os seus dados do cliente como nome, apelido, e-mail, usuário, senha e também recebe uma função para distinguir a sua importância dentro do sistema determinada pelo nível de acesso. Contudo, como se trata de um cadastro de cliente, o mesmo só poderá ter acesso a Dashboard do Cliente.

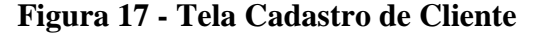

<span id="page-52-1"></span>

| $\leftarrow$<br>G<br>⋒                     | $\boldsymbol{\mathbb{O}}$<br>A novohorizontehotel.com/adm/cadastrar-cliente/cad-cliente | $\cdots$ $\odot$<br>☆         | $\circledast$<br>心 仙   |
|--------------------------------------------|-----------------------------------------------------------------------------------------|-------------------------------|------------------------|
| $\equiv$ GHosti                            |                                                                                         |                               | $\bullet$<br>rodrigo * |
| <b>@</b> Dashboard                         | Cadastrar Cliente                                                                       |                               | Listar                 |
| LU <sub>suário</sub>                       |                                                                                         |                               |                        |
| <b><math>\clubsuit</math></b> Configuração | ۰<br>* Nome                                                                             | * Usuário                     |                        |
| $\Box$ Site                                | Digite o nome completo do cliente<br>۰                                                  | Digite o usuário do cliente   |                        |
| Area do Cliente                            | * E-mail<br>۰                                                                           | * RG ou CPF                   |                        |
| <b>□ Sair</b>                              | Digite o e-mail do cliente                                                              | Digite o RG ou CPF do cliente |                        |
|                                            | * Senha                                                                                 |                               |                        |
|                                            | Digite a senha do cliente                                                               |                               |                        |
|                                            | * Foto (150x150) Browse No file selected.                                               | <b>PA</b>                     |                        |
|                                            | *Reserva                                                                                | *Situação do Cliente          |                        |
|                                            | Selecione                                                                               | Selecione<br>$\vee$           |                        |

Fonte: O autor (2020).

#### 4.2.3 Tela Menu Dashboard do Administrativo

Na tela menu do usuário Administrador, é apresentado uma visão geral do sistema, com os blocos informativos, que se atualizam a cada informação recebida no banco de dados, mostrando para o mesmo uma visão de todos os seus clientes cadastrados, solicitações de reservas, visitas no site, e os comentários recebidos também pela aba "Contatos" diretamente no site. Conforme é exibido na [Figura 18.](#page-53-0)

<span id="page-53-0"></span>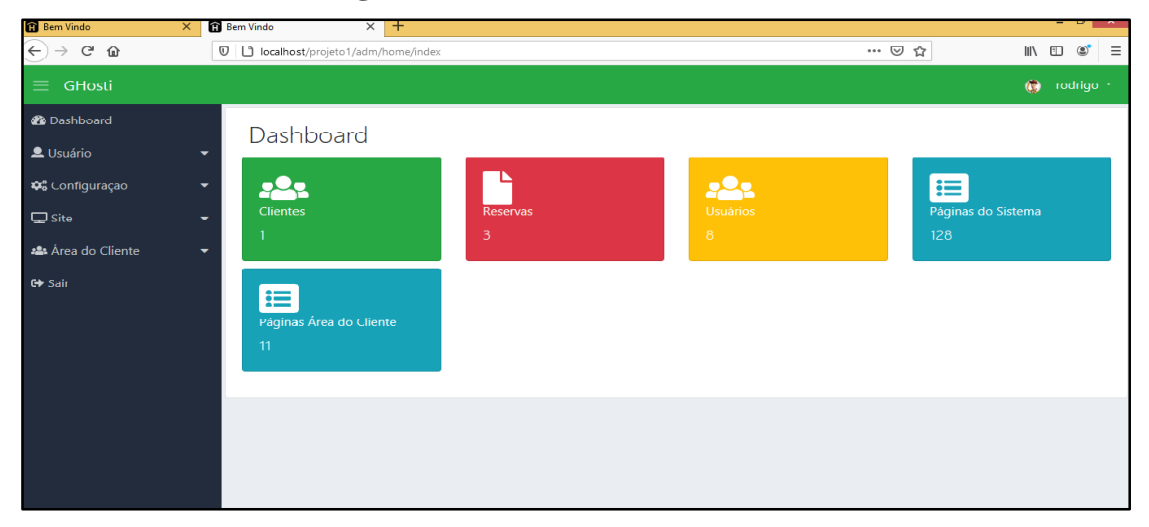

**Figura 18 - Tela Dashboard Administrador**

Fonte: O autor (2020).

O menu do SGHosti do Administrador, é dividido entre horizontal e vertical, sendo o vertical responsável por possuir as principais funcionalidades disponíveis para o usuário Administrador como: alterações diretamente no site, efetuar reservas, configurações das páginas do site, listar e cadastrar usuários e o botão de sair.

A seguir na [Figura 19,](#page-54-0) será ilustrado a tela do Administrativo do cliente, que por sua vez, poderá visualizar seu perfil, visualizar a suas reservas e poderá sair a qualquer momento clicando no botão sair.

<span id="page-54-0"></span>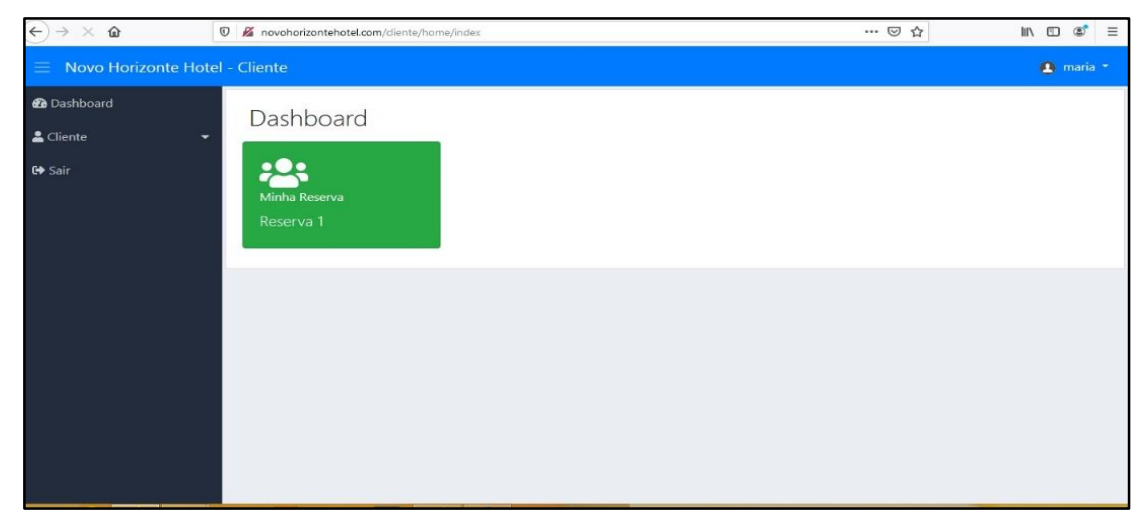

**Figura 19 - Tela Dashboard do Cliente**

O menu do SGHosti do Cliente é dividido entre horizontal e vertical, sendo o vertical responsável por possuir apenas a funcionalidade de visualizar as suas reservas e o seu perfil, além de ter também o botão de sair.

## 4.2.4 Tela Perfil Editar Dados

No Perfil, somente o Super Administrador pode atualizar dados ou excluir qualquer informação referente a dados no sistema. A seguir, como mostra na [Figura 20,](#page-55-0) a tela editar dados permite alterar os seguintes dados como: Nome completo, apelido, e-mail, nível de acesso do usuário, e adicionar uma imagem. Dados como Senha são inalteráveis, sendo um dos principais dados de validação e como medida de segurança, a criptografia é usada como forma de assegurar e restringir o acesso à senha do usuário. Em caso de remoção do cadastro de usuário, o sistema exibe uma tela pedindo a confirmação do Administrador para prosseguir com a ação.

<span id="page-55-0"></span>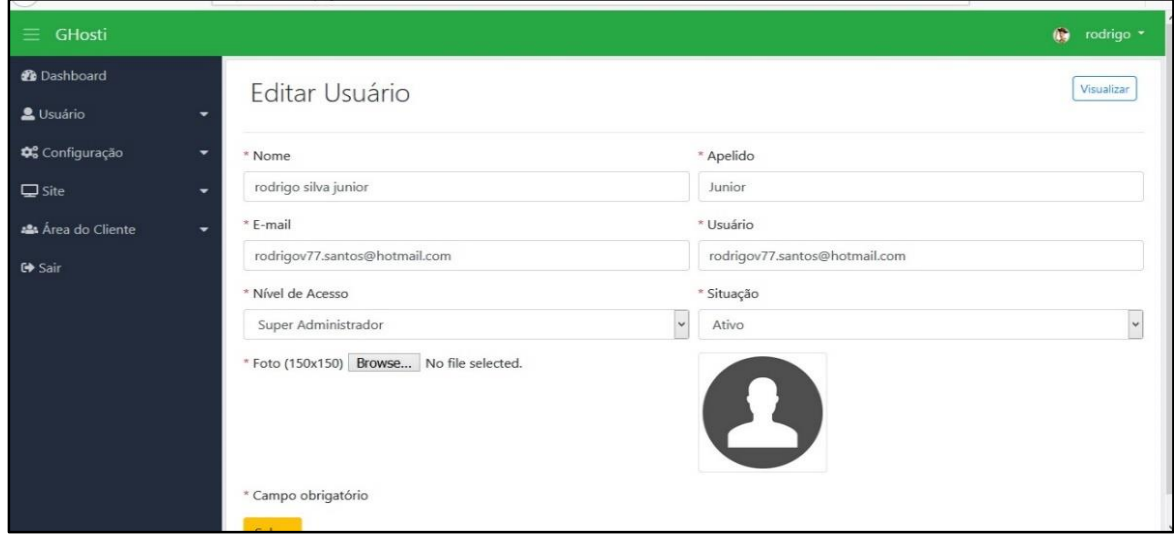

**Figura 20 - Tela de Editar dados do Usuário**

4.2.5 Tela Listar os Usuários

Nesta tela, o usuário Administrador tem acesso a todos os dados dos clientes e colaboradores cadastros no sistema, podendo acessar através de um botão para listar e também lhe é permitido efetuar uma alteração de dados ou uma exclusão, como ilustra a [Figura 21.](#page-55-1)

**Figura 21 - Tela Listar os Usuários**

<span id="page-55-1"></span>

| <b>Bem Vindo</b>                                    | $\overline{+}$<br>$\times$ |                |                                          |                              |                        | - <del>-</del> -                   |          |
|-----------------------------------------------------|----------------------------|----------------|------------------------------------------|------------------------------|------------------------|------------------------------------|----------|
| $\leftarrow$<br>G<br>⇧                              | $\mathbb O$                |                | D localhost/projeto1/adm/usuarios/listar |                              | $\cdots$ $\heartsuit$  | ☆<br>$\parallel$<br>۵<br>$\square$ | $\equiv$ |
| <b>GHosti</b><br>$\equiv$                           |                            |                |                                          |                              |                        | $\circ$<br>rodrigo *               |          |
| <b>2</b> Dashboard<br>& Usuário                     | -                          |                | Listar Usuários                          |                              |                        | Cadastrar                          |          |
| <b><math>\phi</math></b> <sup>®</sup> Configurações |                            | <b>ID</b>      | <b>Nome</b>                              | E-mail                       | Situação               | Ações                              |          |
| <b>El</b> Reservas                                  | ÷                          | $\overline{7}$ | ruan ricardo silva                       | ruan@qmail.com               | <b>Ativo</b>           | Editar<br>Apagar<br>Visualizar     |          |
| $\Box$ Site                                         |                            | 6              | robson luiz                              | robson2020@qmail.com         | Ativo                  | Editar<br>Visualizar<br>Apagar     |          |
| <b>□ Sair</b>                                       |                            | 5              | rodrigo dos santos serudoo               | rodrigov77.santos@gmail.com  | <b>Ativo</b>           | Visualizar<br>Editar<br>Apagar     |          |
|                                                     |                            | 4              | rodrigo <sub>8</sub>                     | rodrigo8@gmail.com           | Aquardando confirmação | Editar<br>Visualizar<br>Apagar     |          |
|                                                     |                            | 3              | rodrigo santos                           | rodrigo7@gmail.com           | Inativo                | Editar<br>Visualizar<br>Apagar     |          |
|                                                     |                            | $\overline{2}$ | joao pedro                               | joaop@gmail.com              | Ativo                  | Editar<br>Visualizar<br>Apagar     |          |
|                                                     |                            | 1              | rodrigo dos santos serudo1               | rodrigov121.santos@gmail.com | <b>Ativo</b>           | Editar<br>Visualizar<br>Apagar     |          |
|                                                     |                            |                |                                          |                              |                        |                                    |          |

Fonte: O autor (2020).

#### **4.3 Avaliação do Sistema**

Nesta etapa, será mostrado o processo de coleta de dados sobre os questionários apresentados no Apêndice E e F sobre a avalição de satisfação dos usuários com a interação com o sistema. Contudo, devido a pandemia, esses conteúdos nos apêndices citados, foram aplicados em um formulário web do Google Forms, disponibilizado no endereço <<https://forms.gle/pLCztqG2yZbAvhux9>>.

### 4.3.1 – Testes de Usabilidade

O Teste de usabilidade é uma técnica aplicada principalmente de forma qualitativa, uma vez que, o objetivo principal é identificar o maior número possível de problemas de usabilidade e de comportamentos que afetam o de um produto. Utiliza-se algumas métricas e números, porém, elas servem mais para informar os problemas mais críticos e o que precisa ser melhorado de imediato (VOLPATO,2017).

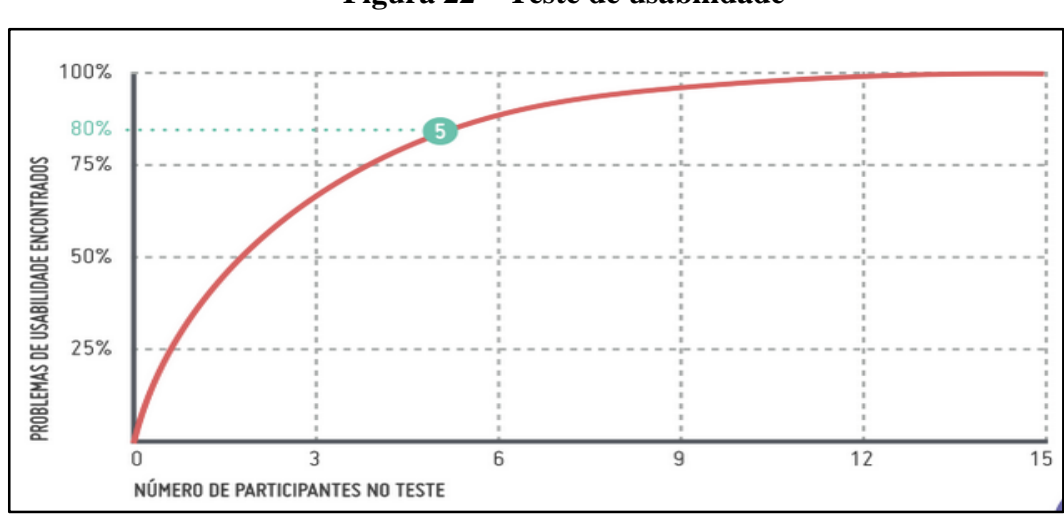

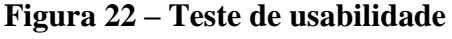

Fonte: Volpato (2017).

Para Nielsen (2000), mostrou que com 5 participantes já é possível encontrar 80% dos problemas de uma interface. Após isso, os problemas começam a se repetir e o aprendizado diminui, portanto, uma pequena amostra com apenas 5 participantes já se tem um bom custo benefício.

#### 4.3.2 Processo de Avaliação

Para avaliar a usabilidade e aceitação do SGHosti, utilizou-se a aplicação de um questionário baseado no modelo TAM. Este questionário teve como intuito verificar e inspecionar por meio da percepção do usuário, a utilidade e a facilidade de uso do sistema, bem como identificar possíveis falhas e sugestões de melhorias.

A aplicação desta avaliação se deu no período de 23 a 24 de novembro de 2020 com usuários diretamente ligados a empresa e, alguns clientes que também participaram do processo, sendo ao todo 19 participantes. Foram selecionadas pessoas com faixa etária de 18 a 40 anos e que tenham uma noção sobre sites web, pois é necessário ter um pouco deste conhecimento para avalição em questão.

O processo da avaliação se deu por início com a instrução aos participantes mediante a um link enviado via WhatsApp e e-mail, para abertura de um formulário de questionário. Neste cenário, estava descrito e explicito as regras (Roteiro) Apêndice D, que cada participante deveria realizar para poder responder as questões em pauta. Mediante a isso, o participante concorda com os Termo de Consentimento Livre e Esclarecido (Apêndice C).

Esse termo buscou informar aos mesmos, sobre o real motivo da avaliação e os procedimentos a serem adotados para a sua aplicação. Em seguida, após, a leitura do roteiro, seria necessário que o participante acessasse o sistema mediante a um link também disponibilizado no questionário, dando a mobilidade e rápido acesso para a sua interação com o sistema.

Mediante a interação de usabilidade, os participantes foram submetidos a darem prosseguimento ao questionário Pós-avaliação (Apêndice E e F). O questionário buscou identificar o grau de concordância de acordo com as afirmações feitas em relação a Facilidade de uso e desempenho e Utilidade do SGHosti.

#### 4.3.3 Resultados da Avaliação

O questionário Pós-avaliação foi dividido em 3 partes, sendo a primeira com um roteiro de navegação, a segunda com as afirmações sobre a Facilidade de uso e desempenho e a terceira sobre a Utilidade. As respostas foram avaliadas como: Concordo Totalmente que corresponde a 100%, Concordo Amplamente onde está no intervalo entre 99% - 70%, Concordo Parcialmente no intervalo entre 69% - 51%, Discordo Parcialmente que está no intervalo entre 50% - 31%, Discordo Amplamente no intervalo de 30% - 1% e Discordo Totalmente (0%).

A partir das afirmações do questionário foram elaborados gráficos, onde os números quantitativos são apresentados no formato de porcentagem visão ampla dos resultados obtidos.

A seguir na [Figura 23,](#page-58-0) serão apresentadas a porcentagem dos números de participantes e a suas classificações, dos que leram o roteiro e das respostas quanto as afirmações feitas sobre a facilidade de uso e desempenho do SGHosti.

<span id="page-58-0"></span>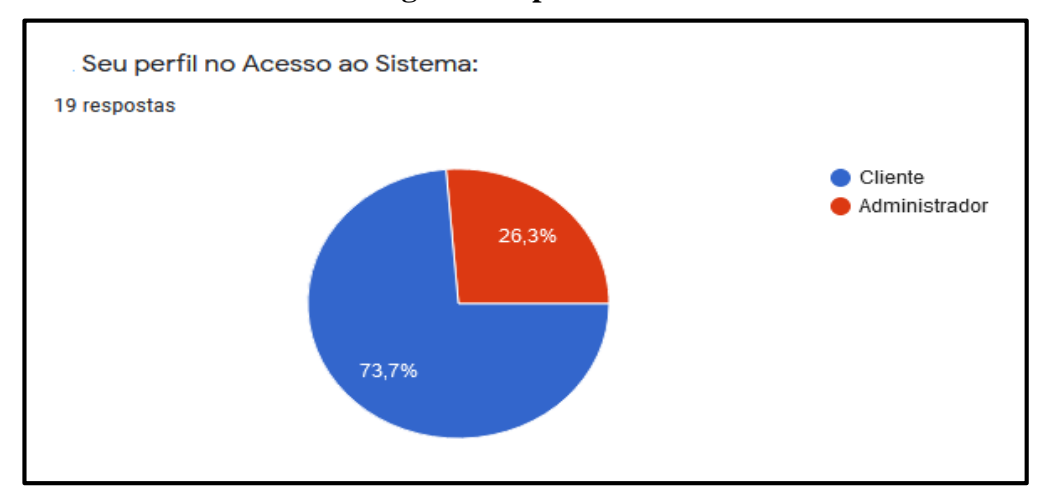

**Figura 23 - perfil de usuários**

Fonte: O autor (2020).

Na [Figura 24,](#page-58-1) ilustra o número de participantes, sendo eles 19 ao total entre eles, foram 5 administradores e 14 pessoas clientes que participaram desta pesquisa.

A seguir, conforme ilustrado na [Figura 24,](#page-58-1) no que se diz respeito ao sistema ser fácil de utilizar e acessar, 90% dos participantes concordaram totalmente, 5% concordaram amplamente e 5% concordam parcialmente com essa afirmação.

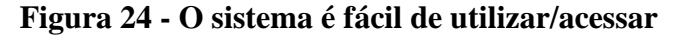

<span id="page-58-1"></span>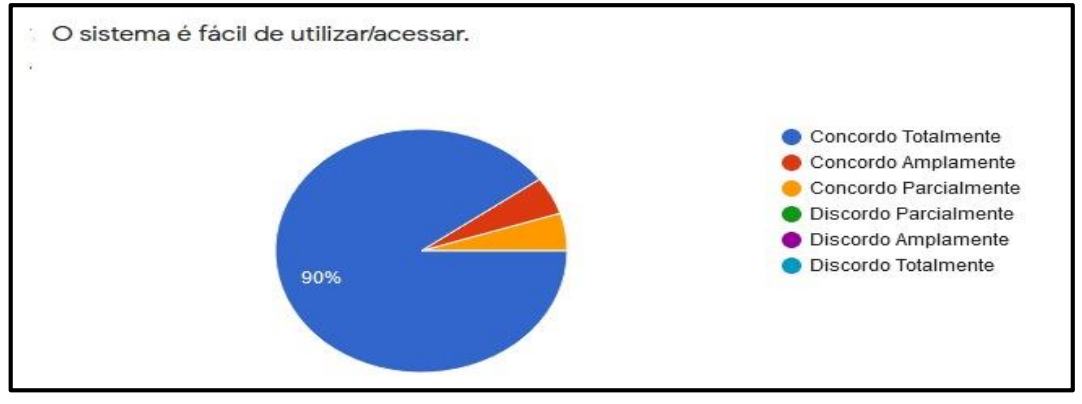

Fonte: O autor (2020).

Conforme ilustrado n[a Figura 25,](#page-59-0) no que se diz respeito ao compreender a interação com o SGHosti, 90 % dos participantes concordaram totalmente, 5% concordaram amplamente e 5% concordam parcialmente com essa afirmação.

<span id="page-59-0"></span>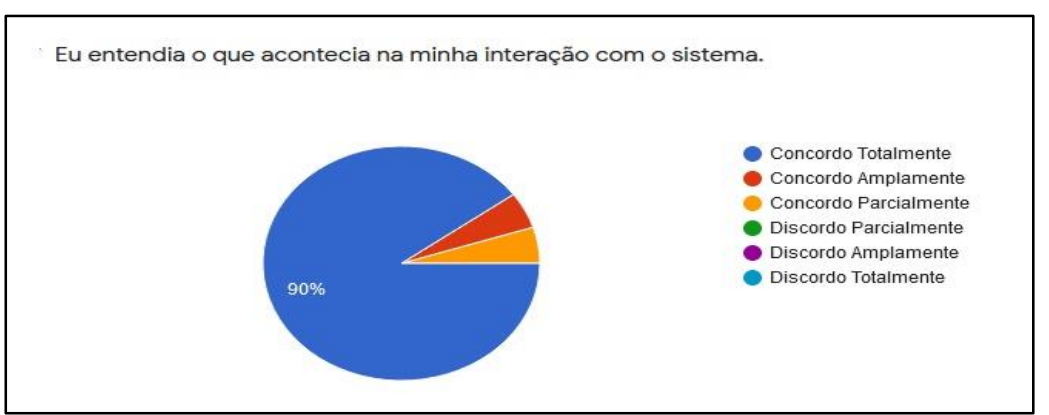

**Figura 25 - eu entendia o que acontecia na minha interação com o sistema**

Na [Figura 26,](#page-59-1) no que se diz respeito ao sistema ser fácil o ganho de habilidade e manuseio, 85 % dos participantes concordaram totalmente, 10% concordaram amplamente e 5% concordam parcialmente com essa afirmação.

<span id="page-59-1"></span>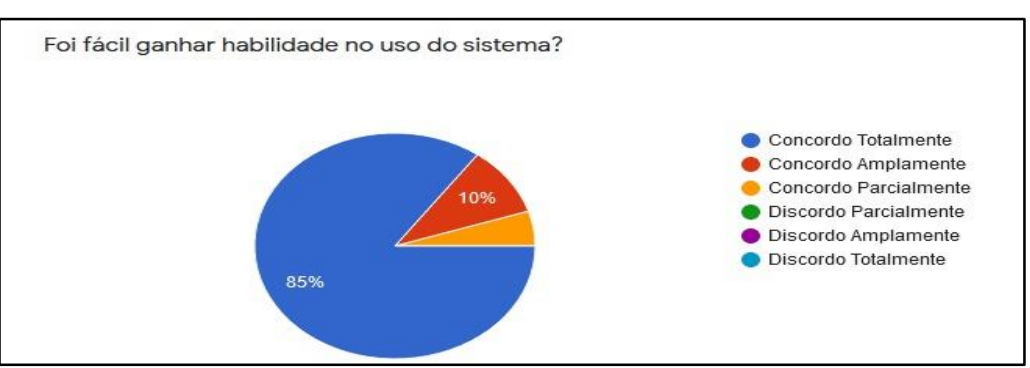

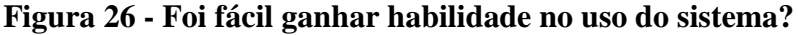

Conforme mostra a [Figura 27,](#page-60-0) no que se diz respeito a tempo de resposta de acordo com suas operações e ações no sistema, 90 % dos participantes concordaram totalmente, 5% concordaram amplamente e 5% concordam parcialmente com essa afirmação.

Fonte: O autor (2020).

Fonte: O autor (2020).

<span id="page-60-0"></span>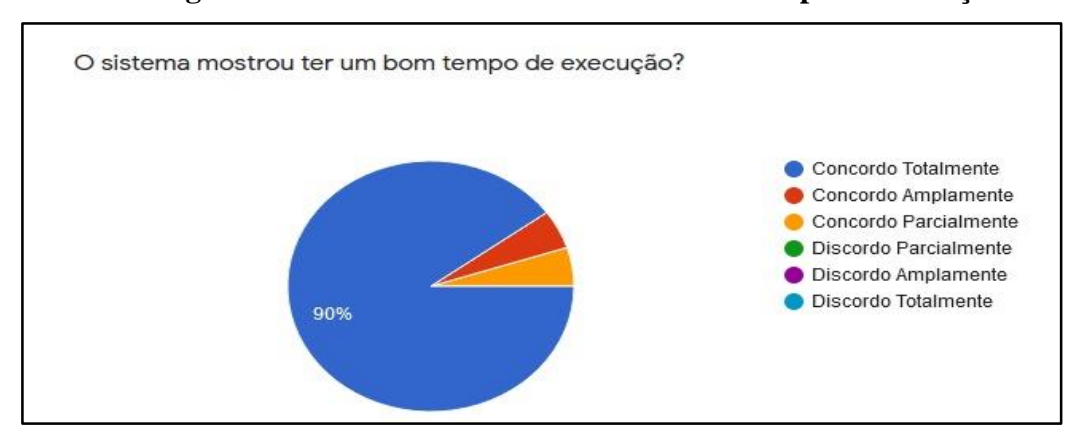

**Figura 27 - O sistema mostrou ter um bom tempo de execução?**

Fonte: O autor (2020).

Conforme ilustrado na [Figura 28,](#page-60-1) no que se diz respeito designer e interface no sistema, 45 % dos participantes concordaram totalmente, 40% concordaram amplamente e 15% concordam parcialmente com essa afirmação.

<span id="page-60-1"></span>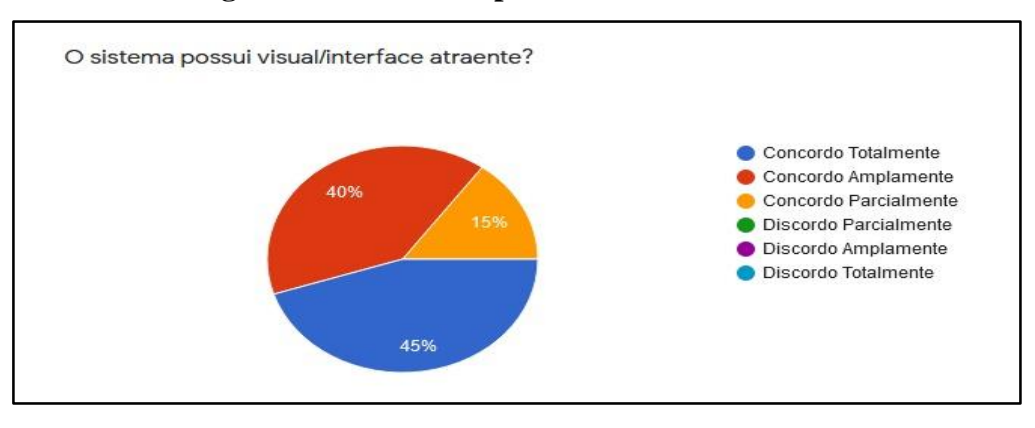

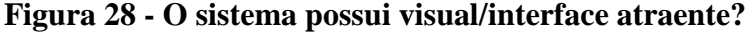

Fonte: O autor (2020).

Conforme ilustrado na [Figura 29,](#page-61-0) no que se diz respeito ao sistema atender algumas das necessidades procuradas, 80 % dos participantes concordaram totalmente, 10% concordaram amplamente e 10% concordam parcialmente com essa afirmação.

<span id="page-61-0"></span>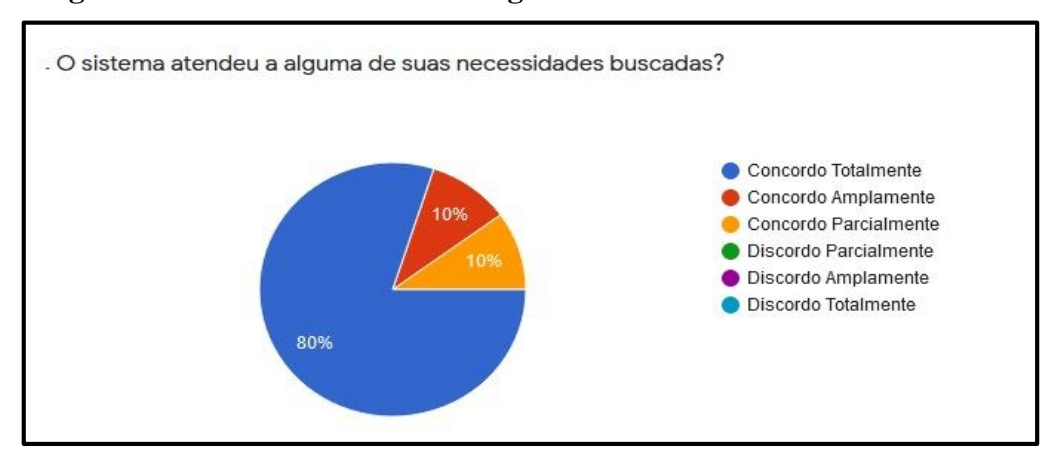

**Figura 29 - O sistema atendeu a alguma de suas necessidades buscadas?**

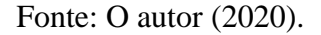

Na [Figura 30](#page-61-1) e [Figura 311](#page-62-0), no que se diz respeito ao SGHosti transmitir uma confiança e positividade nos hotéis da cidade, 80 % dos participantes concordaram totalmente, 15% concordaram amplamente e 5% concordam parcialmente com essa afirmação.

**Figura 30 - O sistema se torna uma opção de positividade no seu uso em relação a confiança nos hotéis da cidade?**

<span id="page-61-1"></span>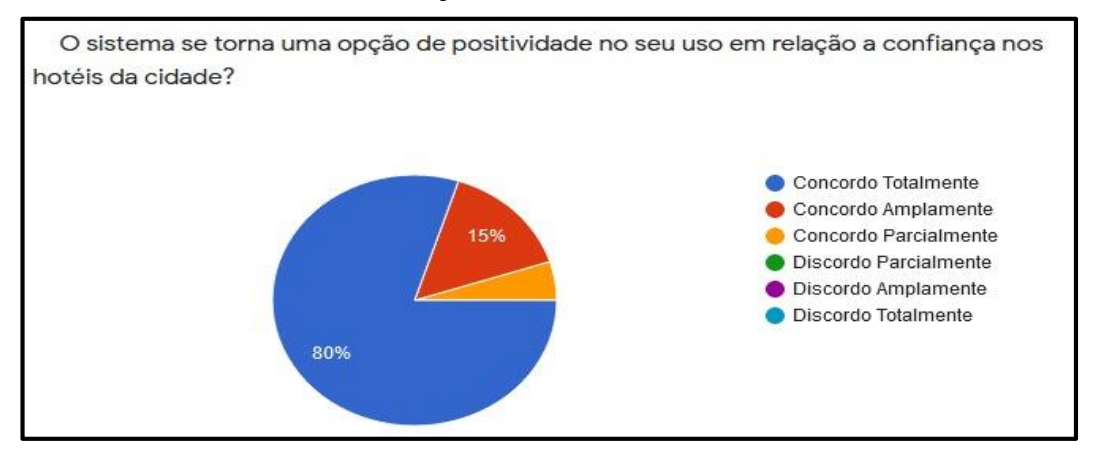

Fonte: O autor (2020).

Conforme ilustrado na [Figura 31,](#page-62-0) no que se diz respeito a realizar uma reserva no sistema, 85 % dos participantes concordaram totalmente, 10% concordaram amplamente e 5% concordam parcialmente com essa afirmação.

<span id="page-62-0"></span>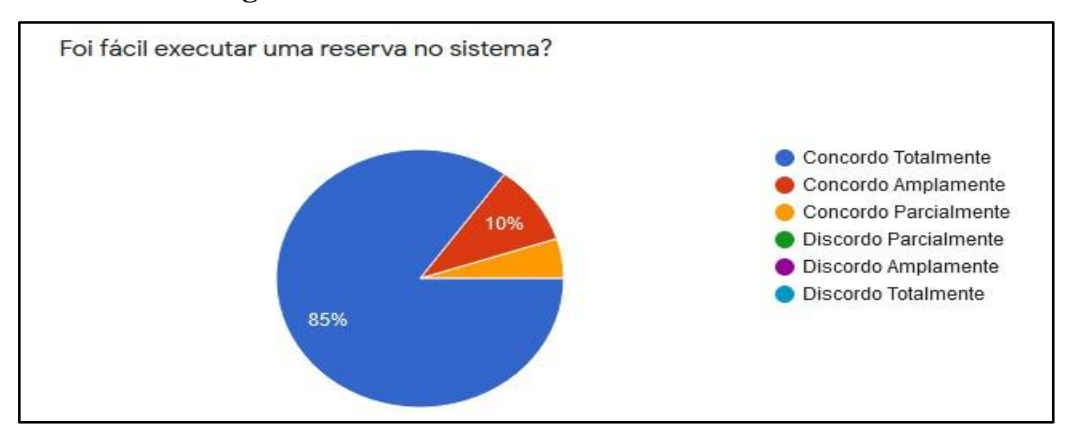

**Figura 31 - Foi fácil executar uma reserva no sistema?**

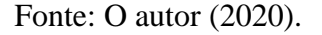

Conforme ilustrado na [Figura 32,](#page-62-1) no que se diz respeito indicação e sugestão para futuras pessoas realizarem uma reserva no sistema, 90 % dos participantes concordaram totalmente, 10% concordaram amplamente e 0% concordam parcialmente com essa afirmação.

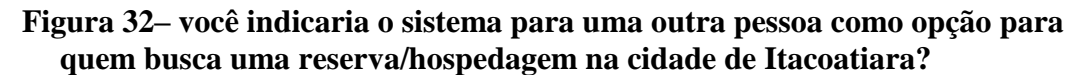

<span id="page-62-1"></span>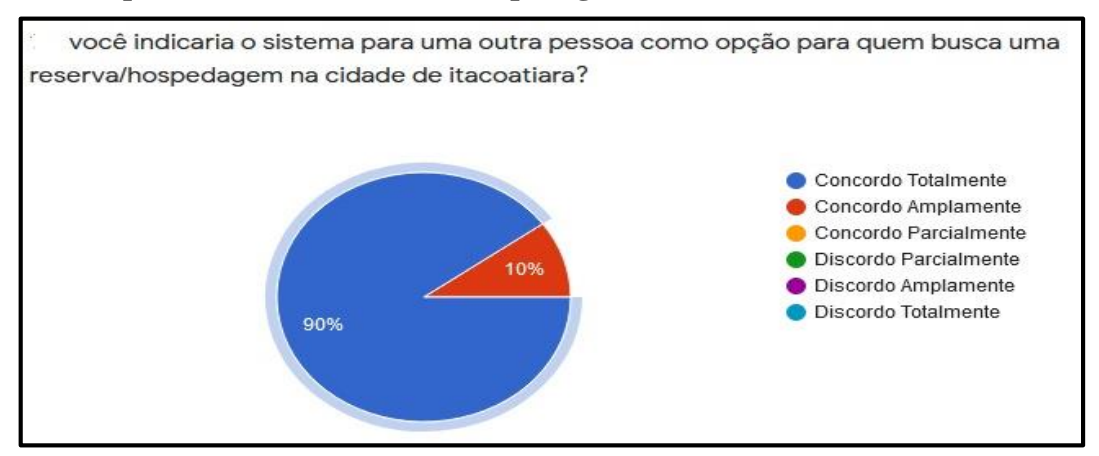

Fonte: O autor (2020).

. Conforme ilustrado na [Figura 33,](#page-63-0) no que se diz a segurança com os dados no sistema, 75 % dos participantes concordaram totalmente, 25% concordaram amplamente e 0% concordam parcialmente com essa afirmação.

<span id="page-63-0"></span>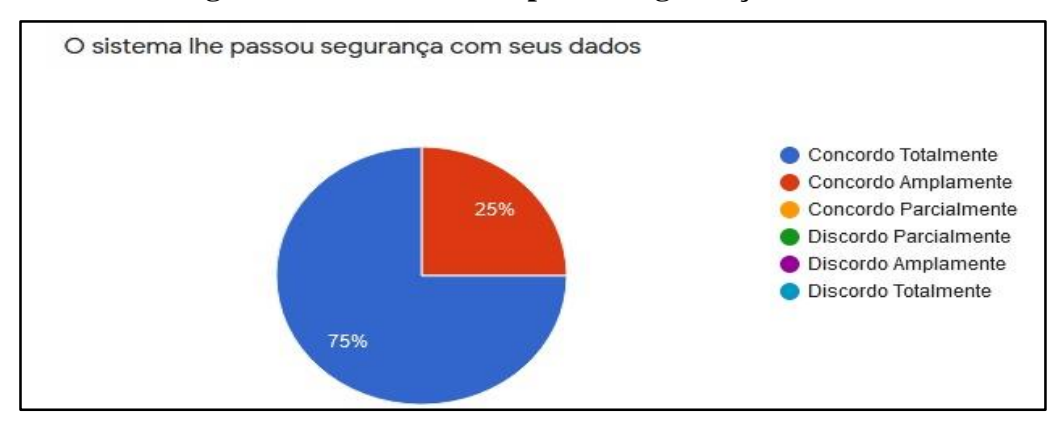

**Figura 33 - O sistema lhe passou segurança com seus dados**

Conforme ilustrado na [Figura 34,](#page-63-1) no que se diz respeito a utilizar uma versão 2.0 do sistema, 80 % dos participantes concordaram totalmente, 10% concordaram amplamente e 5% concordam parcialmente e 5% discordaram amplamente com essa afirmação.

<span id="page-63-1"></span>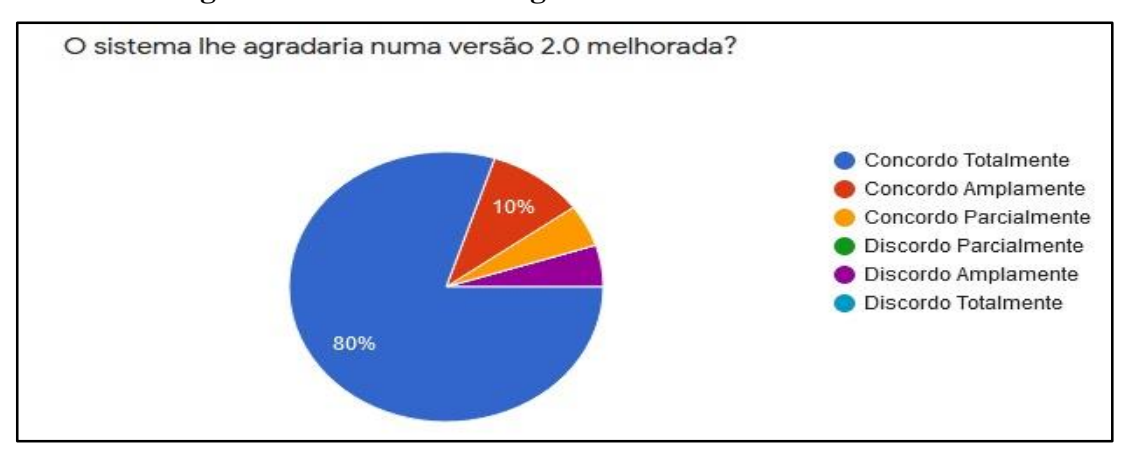

**Figura 34- O sistema lhe agradaria numa versão 2.0 melhorada?**

Fonte: O autor (2020).

A partir dos resultados obtidos com as afirmações feitas no questionário de Pós avaliação, conclui-se que o sistema apresentou um bom desempenho em relação a percepção dos participantes sobre a facilidade de uso e aceitação do mesmo. Além das afirmações, foram levadas em perguntas referentes a sugestões de melhorias para o SGHosti.

Na [Tabela 7,](#page-64-0) é possível visualizar apenas os números de solicitações, as melhorias e o status dessas recomendações que poderão ser incrementadas futuramente numa próxima versão.

<span id="page-64-0"></span>

| Quantidade | <b>Melhorias</b>                  | <b>Status</b> |
|------------|-----------------------------------|---------------|
|            | Detalhar datas/horas das reservas | Pendente      |
|            | Melhorar o design das telas       | Pendente      |
|            | Editar perfil cliente             | Pendente      |
|            | Listar maiores opções de preços   | Pendente      |
|            | Cadastro de cliente via Adm       | Adotado       |

**Tabela 7 – Recomendações e melhorias**

# **CONCLUSÃO E PERSPECTIVAS FUTURAS**

*Neste capítulo são apresentadas as considerações finais sobre o trabalho realizado, as limitações encontradas e as perspectivas de trabalhos futuros.*

### **5.1 Considerações Finais**

Tomando como base os resultados obtidos pela pesquisa, conclui-se que a importância de buscar a inovação para uma determinada área, se torna fundamental para aqueles que buscar melhorar suas atividades, crescer no seu trabalho e consequentemente, buscar o sucesso.

Atualmente na cidade de Itacoatiara, ainda são limitados os estabelecimentos comerciais que possuem algum tipo de tecnologia empregada, e isso impacta negativamente para a economia local, uma vez que, não obtém fluxos de capital de giro na economia

O presente trabalho teve como intuito inicial, o desenvolvimento de um software para o gerenciamento e controle de uma pequena empresa no ramo de serviços, onde sistema visa auxiliar nos processos de tomada de decisões e na qualidade de atendimento ao cliente, lhe trazendo confiança e comodidade para impactar na sua opção de escolha.

Entretanto, o sistema proposto em relação às ferramentas abordadas no seu escopo, seguiu-se com alguns padrões quanto ao uso de tecnologias para desenvolvimento de sistemas web em linguagem como PHP, html, e o banco de dados Mysql, além de poder ter opções de incorporar outras tecnologias ao projeto em uma versão futura melhorada. Contudo, o sistema possui algumas limitações que serão sanadas nas próximas versões tornando-o ainda melhor tanto no seu desempenho, quanto na sua usabilidade e eficiência junto aos seus usuários.

Diante disso, esperasse que este presente trabalho sirva como uma ponte para outras empresas do mesmo seguimento que queiram melhorar suas formas de trabalho, ajudando assim, a movimentar o fluxo da economia no setor de turismo na cidade de Itacoatiara.

#### **5.2 Limitações**

Umas das grandes limitações encontradas até aqui no projeto em questão foi devidamente o tempo de trabalho dedicado ao desenvolvimento da ferramenta, pois, a conciliação de tempo registadas no período que foi atípico, contribuíram para a ausência de mais funcionalidades no projeto. Outra limitação foi a falta de estrutura para se trabalhar no desenvolvimento e implementação do projeto, devido aos equipamentos (notebook, Pc)

utilizados na construção ser limitados, tanto em desempenho quanto em capacidade de processamentos, uma vez que, existem outras equipamentos com um alto teor de capacidade de processamento e agilidade na execução de testes.

### **5.3 Trabalhos Futuros**

Como forma de ampliar e melhorar o SGHosti para uma futura versão 2.0, recomendase acrescentar o módulo realizar pagamentos online, uma vez que, e necessário ter um pouco mais de cautela e conhecimento sobre essas diretrizes, visto que, trata-se de uma área que envolve transações e dados sigilosos dos usuários.

Ainda sugere-se adicionar ao modo Adm a função de gerar relatórios diários e mensais das entradas e saídas dos clientes, módulos de controle de consumo dentro da empresa pelo cliente, módulo de estoque e também controle financeiro das vendas de reservas no estabelecimento.

## **REFERÊNCIAS**

ABREU, B. G. D. Desenvolvimento de um sistema web para utilização e gerenciamento de dados de cupons fiscais e saúde. Universidade Federal de Ouro Preto, João Monlevade, 2016.

ACEVEDO, C. R.; NOHARA, J. J. Monografia no curso de administração: guia completo de conteúdo e forma. 2. ed. São Paulo: Atlas. 2004.

Amorim, F. B.; Tomaél, M. I. - O USO DE SISTEMAS DE INFORMAÇÃO E SEUS REFLEXOS NA CULTURA ORGANIZACIONAL E NO COMPARTILHAMENTO DE INFORMAÇÕES. 2011.

BALTZAN, P.; PHILLIPS. A. Sistemas de Informação: A importância e as responsabilidades do pessoal de TI nas tomadas de decisões. Tradução de Rodrigo Durval. 1° . ed. AMGH Editora. 2012.

BATISTA, O. E. Sistemas de Informação: O uso consciente da tecnologia para o gerenciamento. 2º. ed. São Paulo: Saraiva. 2012.

BORBA, M. D. C.; GADANIDIS, G.; SCUCUGLIA, R. R. D. S. Fases das Tecnologias Digitais em Educação Matemática: sala de aula e internet em movimento. 1ª. ed. Belo Horizonte: Autêntica, 2014.

BUSCHMANN, F. et al. A system of patterns: Pattern-oriented software architecture. Wiley New York, 1996. Citado 12 vezes nas páginas 15, 17, 23, 24, 39, 40, 41, 43, 63, 64, 66 e 67.

CARNEIRO, H. R. S. Aplicação da ferramenta 5W2H para a gestão de projetos: Sistemas de Informação como ferramentas de apoio para as organizações. Monografia. (Graduação em Engenharia de Produção). 2015. Univasf (Colegiado de Engenharia de Produção). Juazeiro (BA). 2015.

Carvalho, N. L. N.; Silva, A. B.; Zago, C. C. - Fatores de influência no desenvolvimento de competências gerenciais em hotéis e pousadas. 2011.Disponível em: <http://http://www.redalyc.org/articulo.oa?id=261056077006>. Acessado em 17. Out. 2020.

Corpes, R. S.; Rocha, G. O. R.; O ensino de geografia nos anos iniciais do ensino fundamental: uma breve discussão sobre o uso das tic como metodologia de ensino. 2015. Disponível em: <https://paginas.uepa.br/seer/index.php/marupiira/article/view/431> acessado em 17 de out. 2020.

GUENO, C. D.; RIOS, S. A. V. - LAZARUS: Sistema Hoteleiro. 2018.

LEMOS, M. F.; OLIVEIRA, P. C.; RUELA, L. C.; SANTOS, M. S.; SILVEIRA, T. C. - Aplicabilidade da arquitetura MVC em uma aplicação web (WebApps) - RE3C-Revista Eletrônica Científica de Ciência da Computação. p. 1-17 . 2013.

Lunardi, G. L.; Dolci, P. C.; Maçada, A. C. G. Adoção de tecnologia de informação e seu impacto no desempenho organizacional: um estudo realizado com micro e pequenas empresas. Revista de Administração. v.45 .p.5-17 . 2010 .

JUNIOR, F.V. J.; SANTOS, H. W.; GAVILAN, J. C.; AMADIO, R. A. Sistema de informação para tomada de decisões. **Revista científica eletrônica de ciências sociais aplicadas da EDUVALE**. n. 7. p. 1-13. nov. 2012.

Melo, B. M.; Queiroz, D. L.; Souza, M. S.; Borges, R. O. Tecnologia e Sistemas de Informação e Suas Influências na Gestão e Contabilidade. **Simpósio de Excelência de Gestão e Tecnologia. (SEGT),** p.6-13. 2012**.**

MOREIRA, S. M. G. - SISTEMA DE AGENDAMENTO DE CLÍNICA– 2014. Disponível em: <https://docplayer.com.br/50423621-Silvia-maria-gomes-moreira-sistema-deagendamento-de-clinica.html>. Acessado em 04. Nov. 2020.

[Nielsen, Jakob, and Landauer, Thomas K.: "A mathematical model of the finding of usability](https://dl.acm.org/citation.cfm?id=169166)  [problems,"](https://dl.acm.org/citation.cfm?id=169166) Proceedings of ACM INTERCHI'93 Conference (Amsterdam, The Netherlands, 24- 29 April 1993), p. 206-213.

Novo, C. B. M. C. Turismo de base comunitária na Região Metropolitana de Manaus (AM): caracterização e análise crítica. 2011.

OLIVEIRA, A. D. O valor potencial dos sistemas de informação. Portuguese Journal of Management Studies, Lisboa, v. 1, p. 3-18, 1996.

OLIVEIRA, M. M. D. Como Fazer Pesquisa Qualitativa. 6ª. ed. Petrópolis: Vozes, 2013.

PEREIRA. D. M.; SILVA, G. S. - As Tecnologias de Informação e Comunicação (TICs) como aliadas para o desenvolvimento. Vitória da Conquista-BA, n.10, p. 151-174, 2010.

PRESSMAN, R. S. Engenharia de Software: Uma Abordagem Profissional. 7ª. ed. Porto Alegre: McGraw-Hill, 2011.

Queiroz, S. P. L.; Nascimento, E. P.; Rezende, M. G. G. POLÍTICAS PÚBLICAS PARA O TURISMO SUSTENTÁVEL NO ESTADO DO AMAZONAS: PERSPECTIVAS E DESAFIOS. 2017.

Reis, C.M.N.; Santos, M.J.A.; Portugal, G.T - Benchmarking no setor de hospedagem: a utilização da ferramenta pelas pousadas de Penedo. REVISTA DE ESTUDOS CONTÁBEIS, LONDRINA, V. 4. p. 39-56 . 2013.

SANTOS, E. Sistema de Gerenciamento de Hotel – 2014. Disponível em: <https://docplayer.com.br/112907130-Edlaine-dos-santos-sistema-de-gerenciamento-dehotel-assis.html>. Acessado em 04. Nov. 2020.

SANTOS, A. R. SISTEMA DE CONTROLE DE ESTOQUE DE BEBIDAS – 2014. Disponível em: < https://docplayer.com.br/48216975-Anderson-ricardo-dos-santos-sistemade-controle-de-estoque-de-bebidas.html >. Acessado em 04. Nov. 2020.

Silva, W.A.; Teixeira, R. M. Adoção de Tecnologia da Informação pelas Micro e Pequenas Empresas do Setor Hoteleiro de Sergipe. Revista Brasileira de Pesquisa em Turismo. v. 8. p. 59-77 . 2014.

SOMMERVILLE, I. Engenharia de software. Tradução IVAN, B e KALINA, G; revisão técnica KECHI, H. 9. ed. São Paulo; Pearson Prentice Hall, 2012.

TALLINI, S.; Estudo sobre a implantação de um sistema de informação gerencial em um hotel de médio porte. 2017. 27f. Monografia (Ciências Contábeis) – Departamento de Ciências Contábeis, Universidade Federal de Santa Catarina, Florianópolis, 2017.

Tezani, T. C.R.; A educação escolar no contexto das tecnologias da informação e da comunicação: desafios e possibilidades para a prática pedagógica curricular. p. 35-45. 2011. Disponível em: <http://www2.faac.unesp.br/revistafaac/index.php/revista/article/viewFile/11/5>. Acessado em 17. Out. 2020.

VOLPATO, E. Quantos participantes chamar para o teste de usabilidade? 2017 . Disponível em: < https://medium.com/testr/quantos-participantes-chamar-para-um-teste-de-usabilidade-7afc8bd7496>. Acessado em 23. Nov. 2020 **.**

# **APÊNDICES**

Apêndice A – Diagrama de Sequência

## **Figura 35 – Diagrama de Sequência do Cliente**

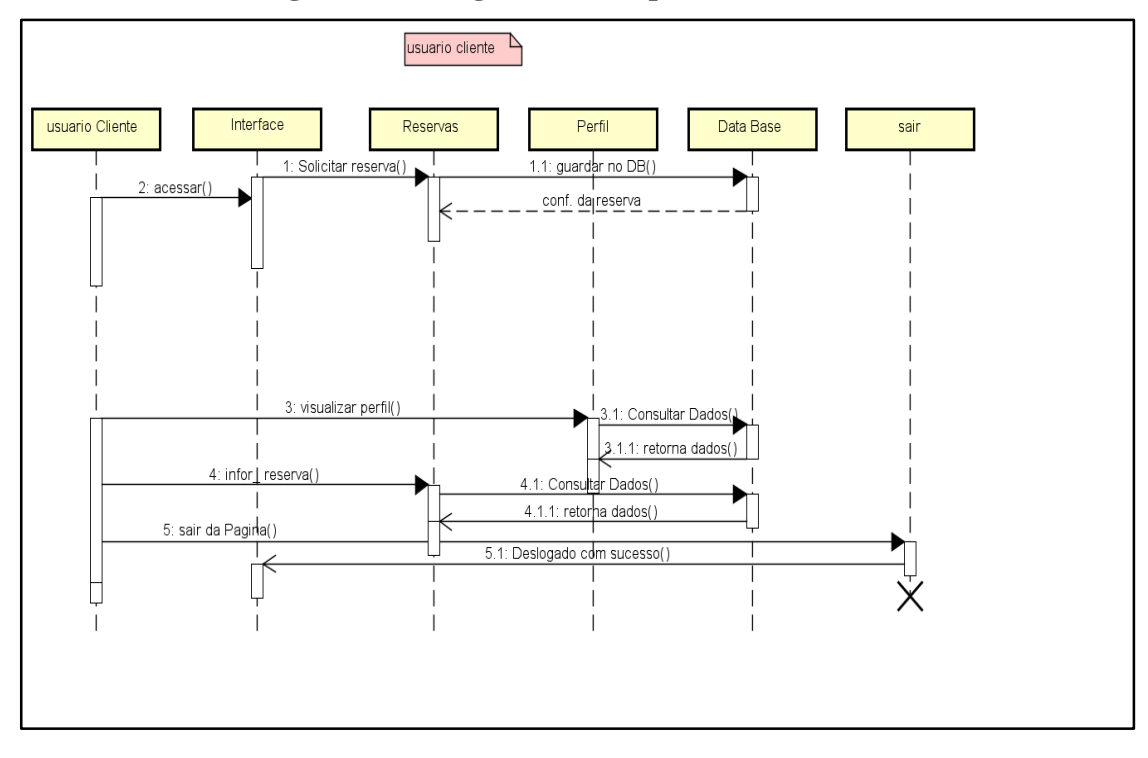

Fonte: O autor (2020).

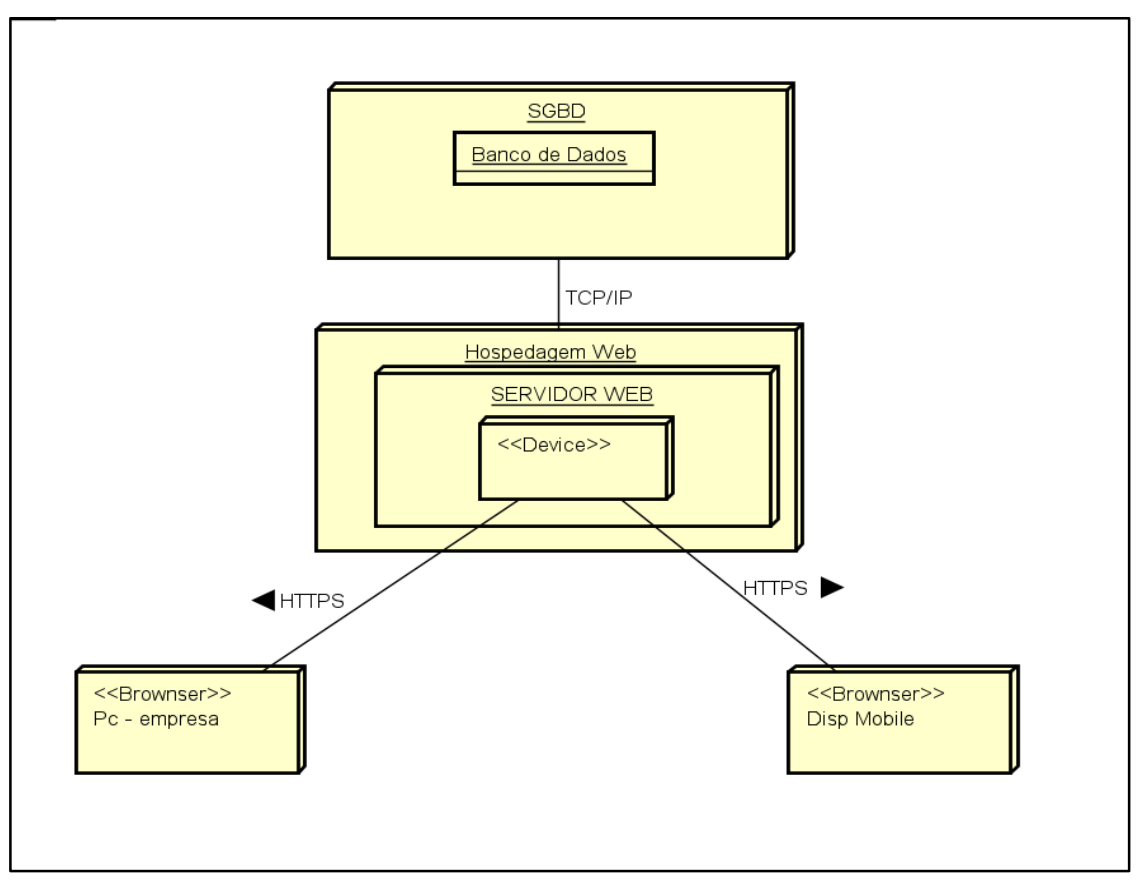

Apêndice B – Diagrama de Implantação

**Figura 36 – Diagrama de Implantação**

FONTE: O AUTOR (2020).
### Apêndice C – TERMO DE CONSENTIMENTO LIVRE E ESCLARECIDO

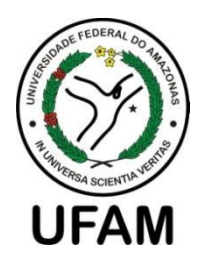

### UNIVERSIDADE FEDERAL DO AMAZONAS

### INSTITUTO DE CIÊNCIAS EXATAS E TECNOLOGIA

#### TERMO DE CONSENTIMENTO LIVRE E ESCLARECIDO

Convidamos o (a) Sr. (a) para participar da Avaliação de usabilidade do sistema SGHosti, referente ao Trabalho de Conclusão de Curso II intitulado: Sistema de informação gerencial para um hotel de Pequeno porte no município de Itacoatiara, sob a responsabilidade da acadêmica Rodrigo dos Santos Serudo, a qual pretende-se avaliar o sistema web proposto.

Sua participação é voluntária e se dará por meio da utilização do sistema que será utilizado e posteriormente avaliado por meio de um questionário. A sua participação estará contribuindo para os resultados do trabalho acima mencionado, bem como melhorias a serem incrementadas.

Se depois de consentir em sua participação o Sr (a) desistir de continuar participando, tem o direito e a liberdade de retirar seu consentimento em qualquer fase da pesquisa, seja antes ou depois da coleta dos dados, independente do motivo e sem nenhum prejuízo a sua pessoa. O (a) Sr. (a) não terá nenhuma despesa e também não receberá nenhuma remuneração. Os resultados da pesquisa serão analisados e publicados, mas sua identidade não será divulgada, sendo guardada em sigilo.

Consentimento Pós–Informação

Eu, estableceu en el control de la control de la control de la control de la control de la control de la control de la control de la control de la control de la control de la control de la control de la control de la contr a aluna quer fazer e porque precisa da minha colaboração, e entendi a explicação. Por isso, eu concordo em participar do projeto, sabendo que não vou ganhar nada e que posso sair quando quiser. Este documento é emitido em duas vias que serão ambas assinadas por mim e pelo pesquisador, ficando uma via com o participante e outro com o pesquisador.

Data:  $/$  /

Assinatura do participante

Assinatura do Pesquisador Responsável

\_\_\_\_\_\_\_\_\_\_\_\_\_\_\_\_\_\_\_\_\_\_\_\_\_\_\_\_\_\_\_\_\_\_\_\_\_\_\_\_\_\_\_\_\_\_\_\_\_\_\_\_\_

## APÊNDICE D – Roteiro do Questionário

### **Figura 37 – Roteiro do Questionário de Avaliação**

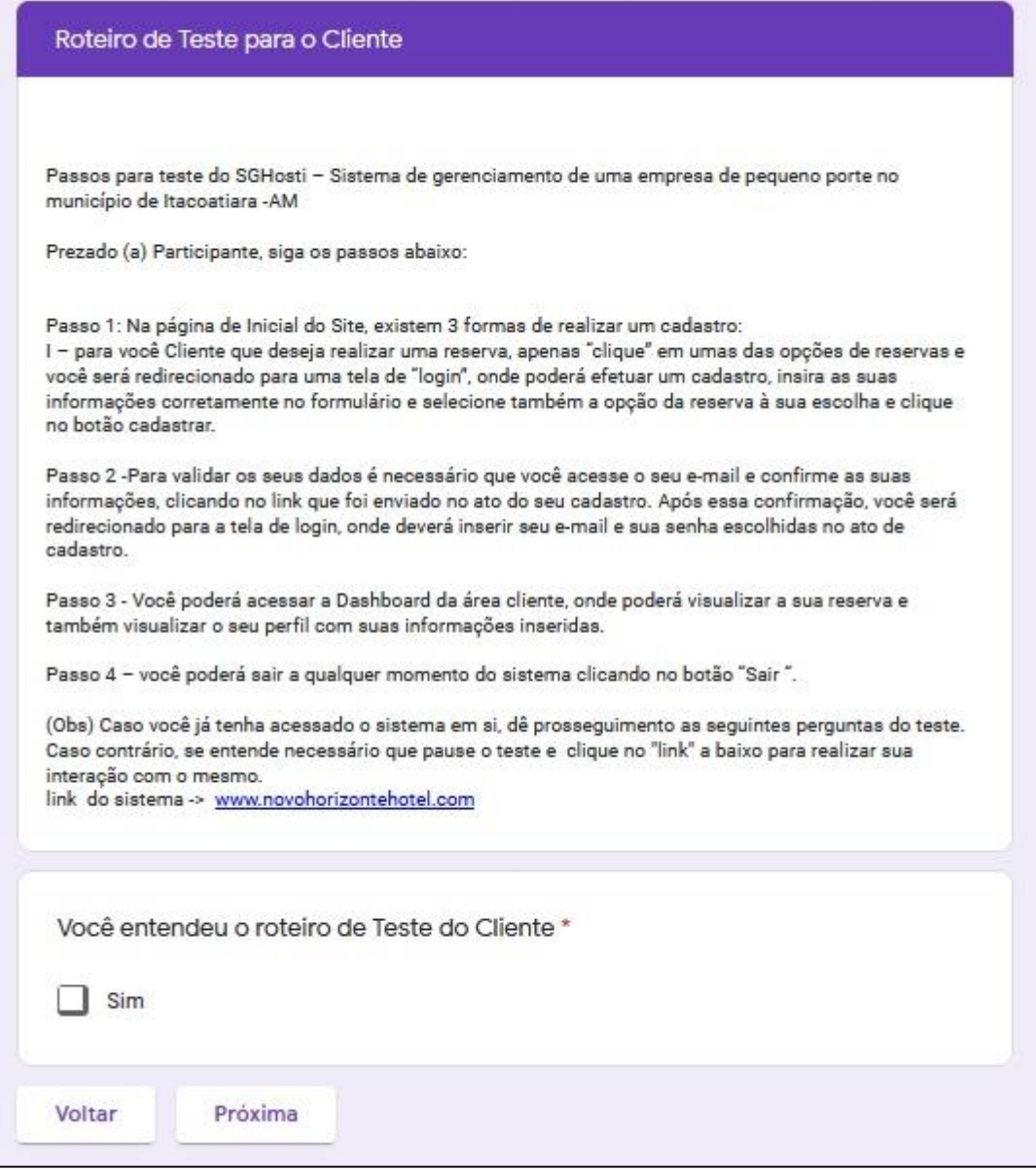

Fonte: O autor (2020).

# APÊNDICE E – QUESTIONÁRIO PÓS-AVALIAÇÃO

Por gentileza, responda as questões a seguir considerando sua experiência durante a utilização do SGHosti|.

1. Em relação à sua percepção sobre a facilidade de uso e desempenho na utilização do SGHosti, informe o seu grau de concordância em relação às seguintes afirmações:

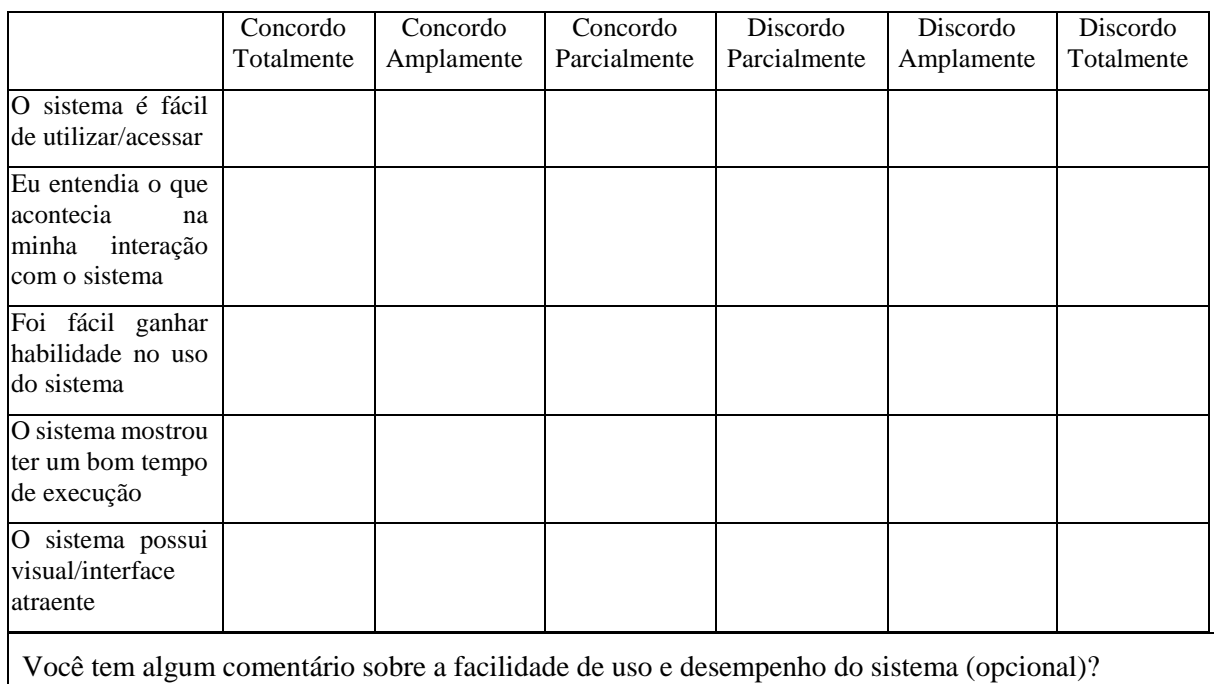

# Apêndice F – QUESTIONÁRIO PÓS-AVALIAÇÃO

1. Em relação à sua percepção sobre a utilidade do sistema SGHosti, qual o seu grau de concordância

em relação às afirmações abaixo:

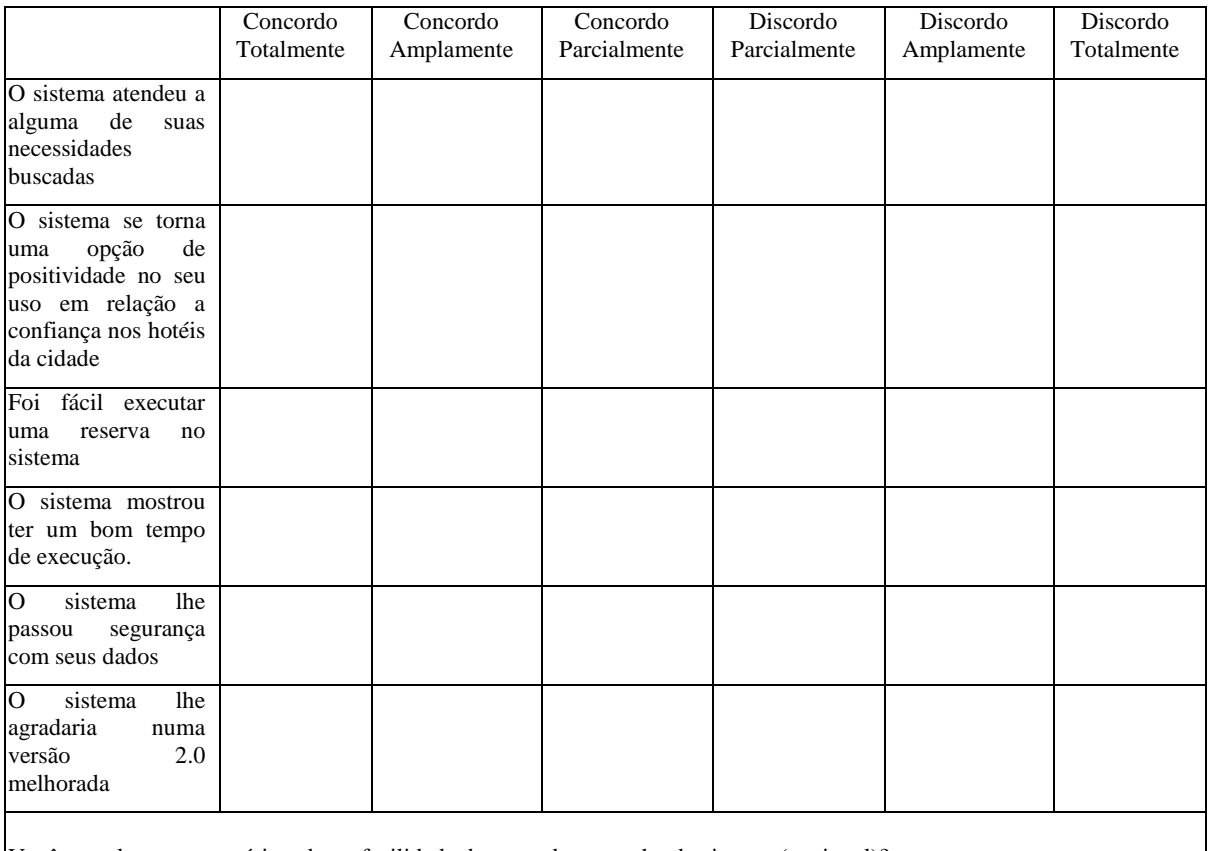

Você tem algum comentário sobre a facilidade de uso e desempenho do sistema (opcional)?

# Apêndice G – Plano de Atividade

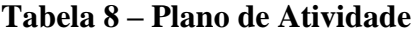

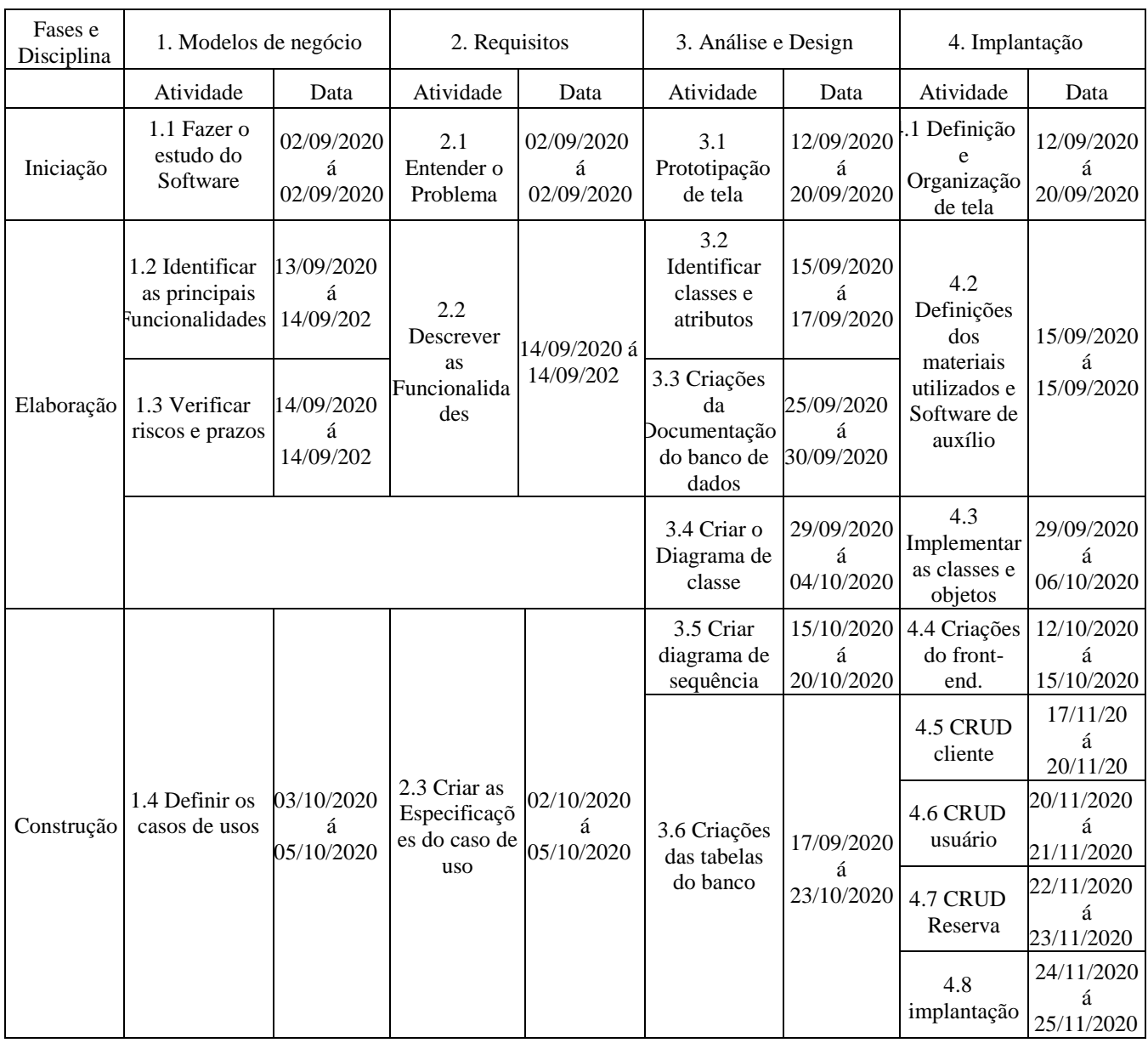

Fonte: O autor (2020).

Apêndice H - Diagrama de Casos de Uso

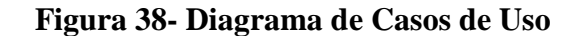

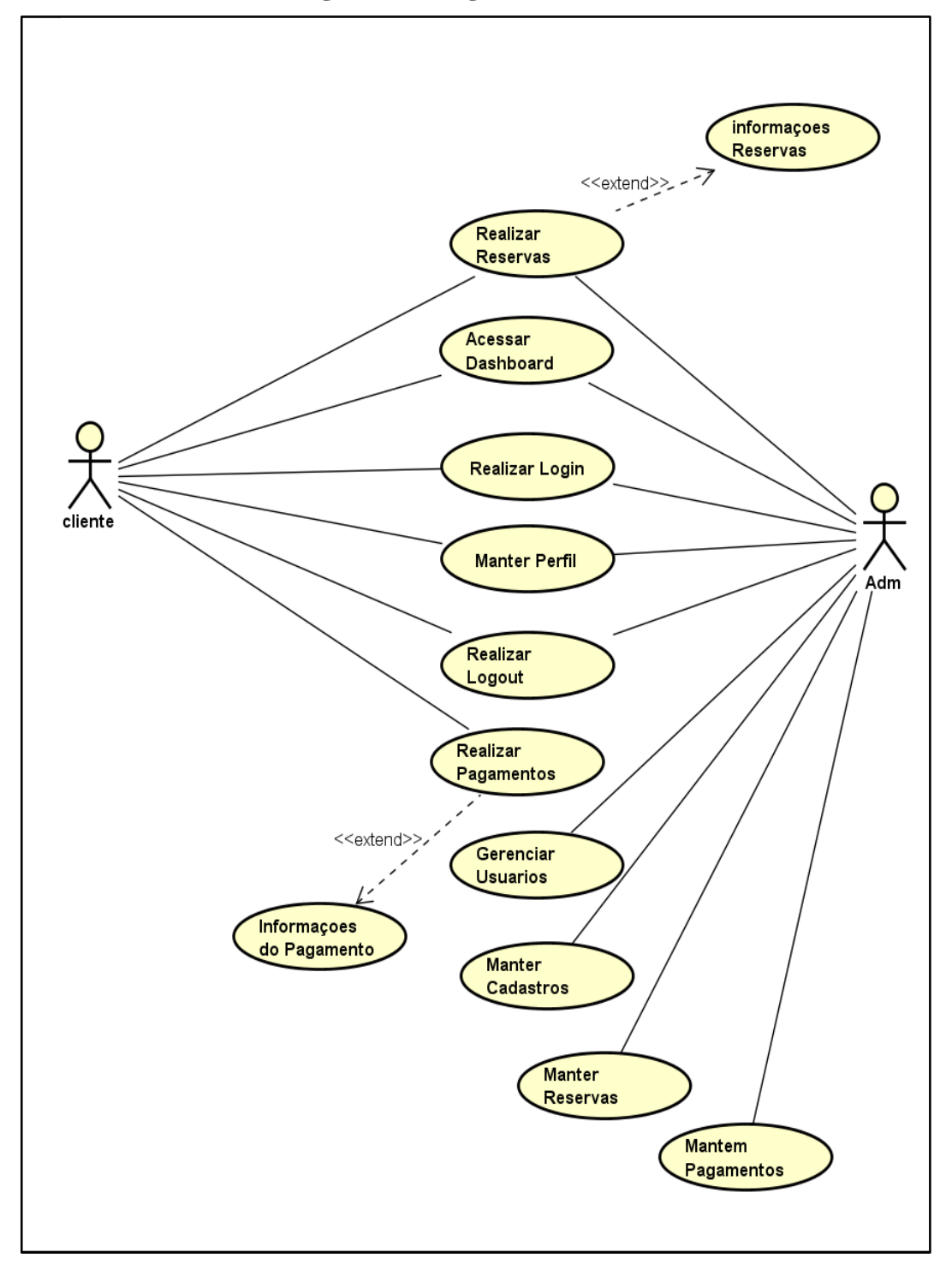

Fonte: O autor (2020).